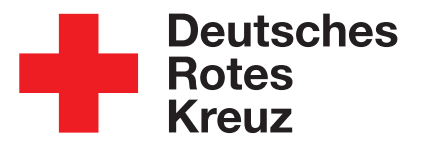

# **Ehrenamtliches Engagement im Hausnotrufdienst**

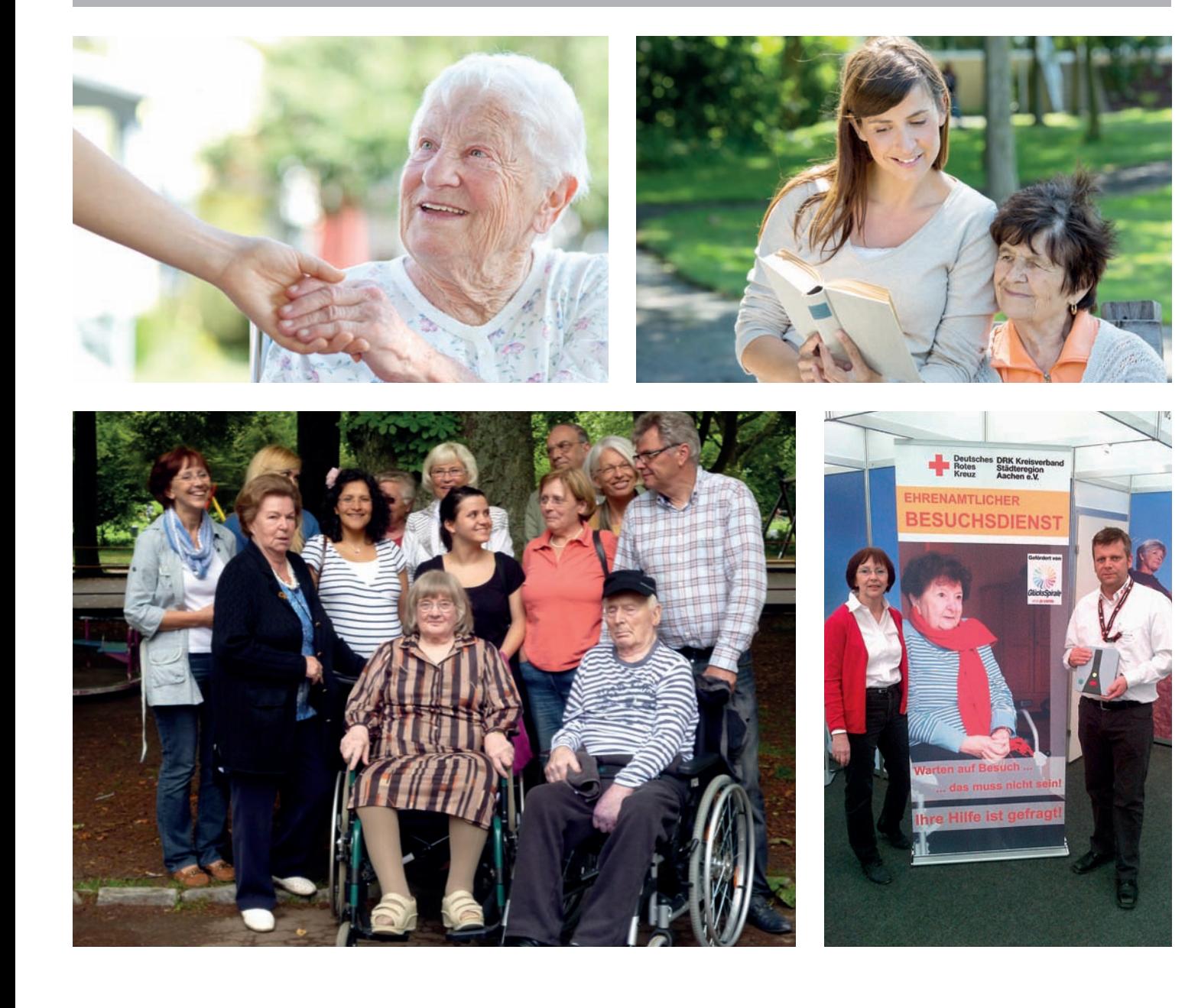

### **Ehrenamtliches Engagement im Hausnotrufdienst**

#### **In Zusammenarbeit von:**

- DRK-Gemeinnützige Betreuungsgesellschaft für soziale Einrichtungen mbH – DRK BsE
- DRK-Landesverband Nordrhein e.V., Abteilung Wohlfahrts- und Sozialarbeit
- DRK-Kreisverband Düsseldorf e.V.
- DRK-Städteregion Aachen e.V.

#### **Gefördert durch die Lotterie GlücksSpirale**

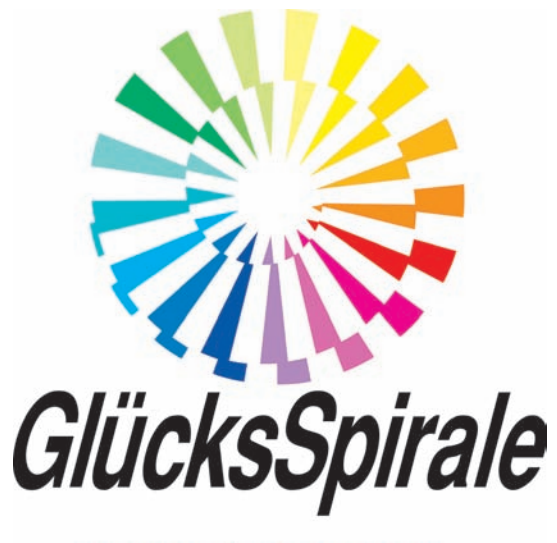

### **VON & LOTTO®**

### **Inhaltsverzeichnis**

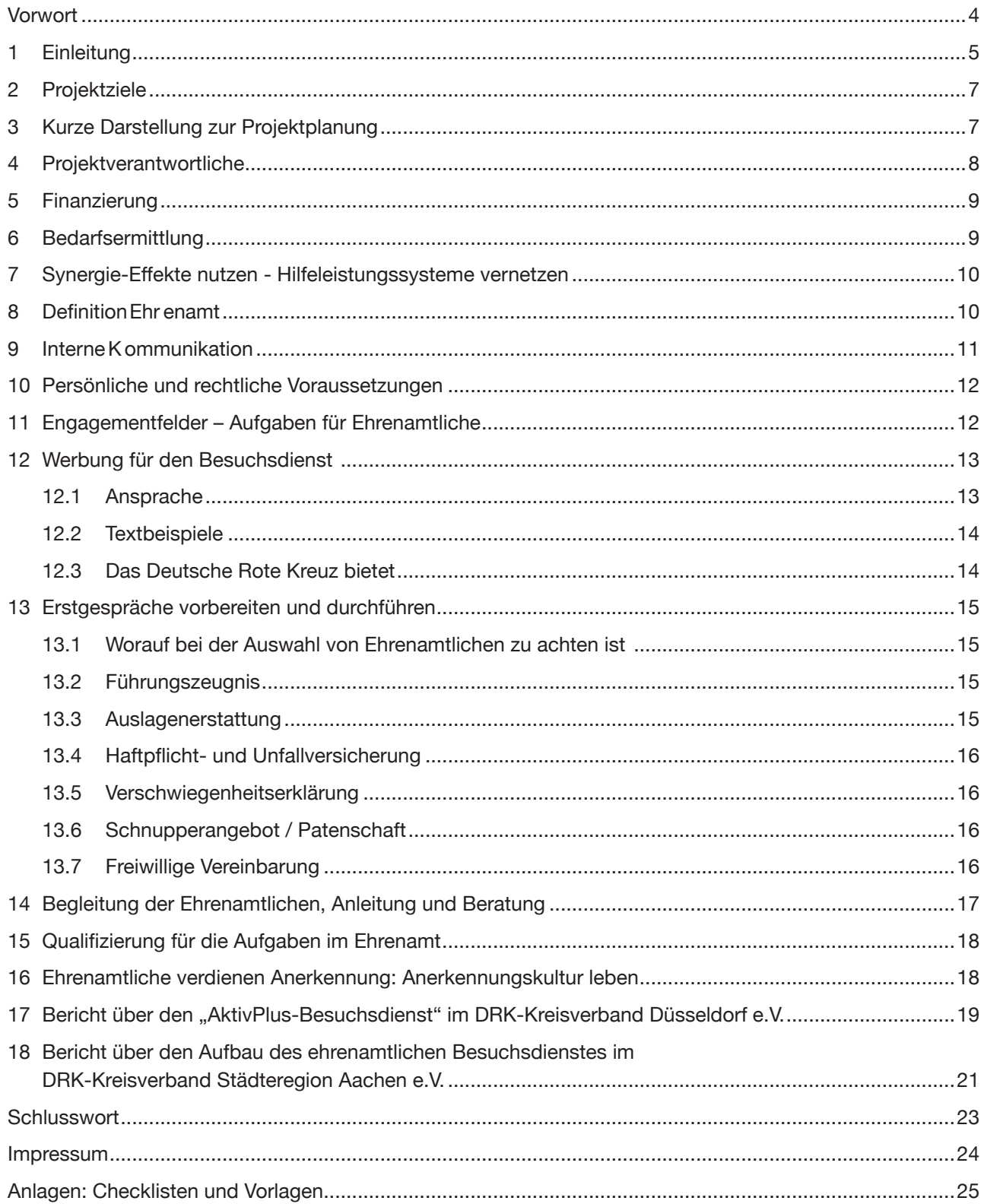

### **Vorwort**

Das Deutsche Rote Kreuz bietet mit seinem Hausnotrufdienst Sicherheit und Service in den eigenen vier Wänden, rund um die Uhr.

Wie bei einer Vielzahl von Diensten und Angeboten in der Wohlfahrtsund Sozialarbeit im Landesverband Nordrhein e.V. gibt es auch beim Hausnotrufdienst zusätzliche und ergänzende Angebote durch ehrenamtliches Engagement.

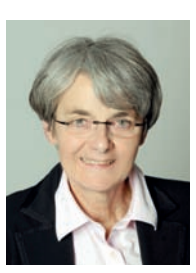

Ich freue mich darüber, dass wir zum 150-jährigen Bestehen des Roten Kreuzes dieses Angebot vorhalten können. Besonderen Wert legen wir auch hier auf die interkulturelle Öffnung des Ehrenamtes. Wir laden Menschen mit Migrations-hintergrund ein, sich im Deutschen Roten Kreuz für die Menschen, die von uns betreut und gepflegt werden, zu engagieren.

Diese Arbeitshilfe spiegelt den Geist der Willkommenskultur im Ehrenamt im Deutschen Roten Kreuz wieder. Wir wollen einen guten Nährboden bereiten, damit Menschen, die sich freiwillig und unentgeltlich bei uns engagieren wollen, wohl und angenommen fühlen können. Gleichzeitig soll diese Arbeitshilfe für alle Gliederungen, die ebenfalls einen ehrenamtlichen Besuchsdienst im Hausnotrufdienst aufbauen wollen, als hilfreiche Handreichung dienen.

Ich danke allen Beteiligten, die an dem Aufbau der ehrenamtlichen Besuchsdienste im Hausnotrufdienst und an der Erstellung dieser Arbeitshilfe mitgewirkt haben.

August 2013

Ce le -olle,

Dr. Christiane Staudte Vizepräsidentin des DRK-Landesverbandes Nordrhein e.V. und Landesleiterin Wohlfahrts- und Sozialarbeit

### **Einleitung**

Diese Arbeitshilfe, die auch gleichzeitig ein Projektbericht der beiden Pilotkreisverbände (unter Punkt 17 und 18 des Inhaltsverzeichnisses) ist, dokumentiert den modellhaften Aufbau von zwei ehrenamtlichen Besuchsdiensten, die im Rahmen eines Pilotprojektes im Bereich Hausnotrufdienst aufgebaut wurden.

#### **Dabei wird von folgenden Grundannahmen ausgegangen:**

Die demographische Entwicklung erfordert zunehmend ein komplexes Hilfeangebot für alte Menschen. Diesem Thema und seinen Folgen hat sich das Deutsche Rote Kreuz bereits vor Jahren zugewandt.

Ein Angebot in der "Hilfekette" ist der Hausnotruf. Er garantiert mehr Selbstbestimmung im Alter und schnelle Hilfe in Notsituationen. Solange wie möglich in der eigenen Wohnung bleiben zu können, in der häuslichen Umgebung -

trotz Alter, Krankheit oder Behinderung - ist für viele Menschen ein Lebenswunsch.

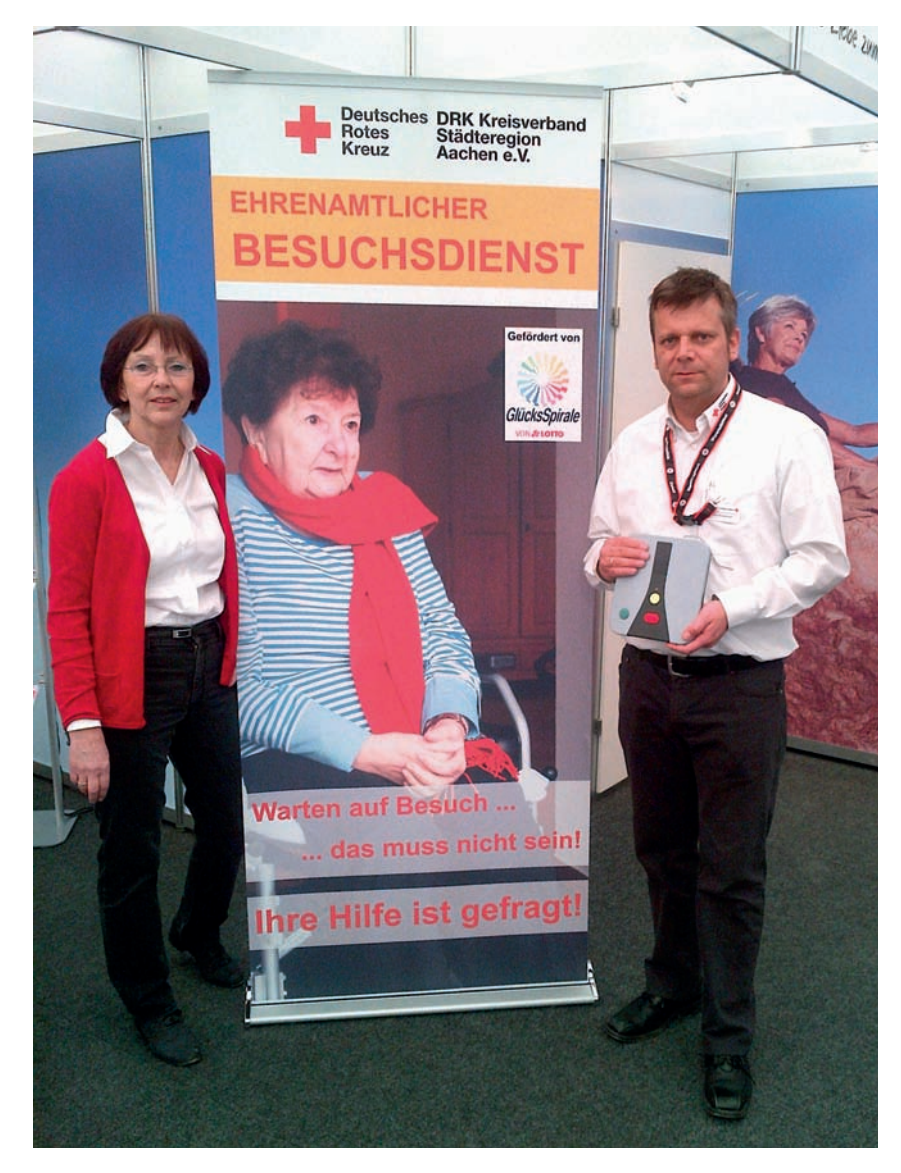

Für Angehörige ist das vielfach nur machbar, wenn die zu pflegende Person während ihrer Abwesenheit wegen Berufstätigkeit oder Urlaub optimal betreut wird. Vielfach leben die Angehörigen nicht in der Nähe, so dass alte Menschen auf sich allein gestellt sind. Ist noch keine Versorgung durch einen Pflegedienst nötig, ist ein Hausnotrufdienst hilfreich, wenn im Notfall Hilfe eingeholt werden muss. Der DRK-Hausnotruf ist mit den Hilfeleistungen des Roten Kreuzes für Seniorinnen und Senioren eng vernetzt – von der häuslichen Pflege über Menüservice bis hin zu anderen ambulanten Dienstleistungen. In Verbindung mit diesen Angeboten hilft der Hausnotruf einen Umzug in ein Alten- oder Pflegeheim zu vermeiden oder ihn zumindest hinauszuzögern. Das kommt dem Wunsch vieler älterer Menschen nach mehr Selbstbestimmung im Alter entgegen und spart Kosten. Der Anspruch an das Leben im Alter ist gestiegen. Es geht um mehr Lebensqualität, um selbstbestimmtes Leben im Alter und das möglichst in den eigenen vier Wänden.

Das Deutsche Rote Kreuz hat diesen Trend früh erkannt. Seit mehr als zwanzig Jahren bietet es seinen Hausnotrufdienst an, den mittlerweile bundesweit rund 150.000 Menschen nutzen. Das Hausnotrufangebot in Nordrhein wird seit 1995 stetig ausgebaut. Es begann damals mit 1.200 Kunden. Mittlerweile nutzen im Landesverband Nordrhein 22.239 Menschen (Stand 30.06.2013) den Hausnotruf.

Neben den klassischen Aufgaben eines Hausnotrufdienstes soll ein ergänzendes und verbindliches Hausnotruf-Modul geschaffen werden, das Teilnehmerinnen und Teilnehmer in Anspruch nehmen können.

Im Rahmen eines Pilotprojektes erhalten Hausnotruf-Kunden die Möglichkeit, Ehrenamts- und Freiwilligenengagement als ergänzendes und verbindliches Modul zusätzlich zu dem Hausnotruf-Anschluss zu nutzen. Besondere Beachtung gilt der interkulturellen Öffnung. Damit soll auch Menschen mit Migrationshintergrund ein entsprechendes Angebot unterbreitet werden.

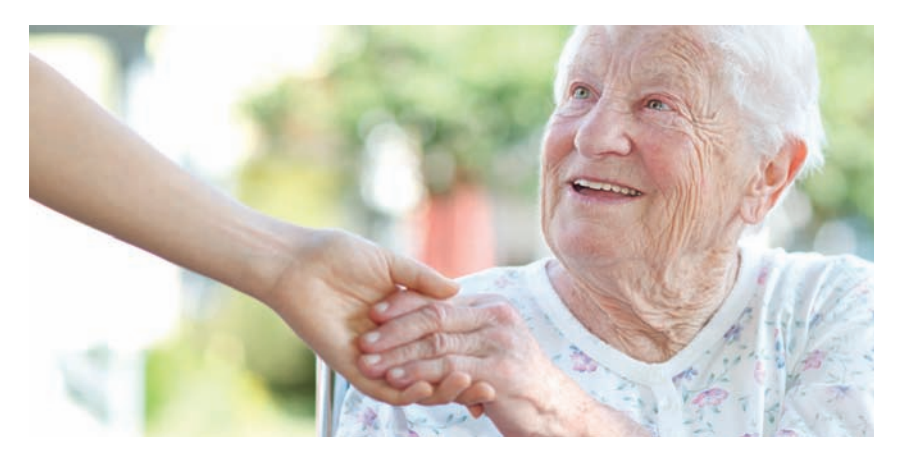

#### **Wie alles begann:**

Im Sommer 2010 ging ein Rundschreiben an alle DRK-Kreisverbände im Landesverband Nordrhein e.V., dass für ein Pilotprojekt zwei bis drei Kreisverbände gesucht werden, die Interesse haben, für Kundinnen und Kunden des Hausnotrufes ein Angebot von Ehrenamts- und Freiwilligen engagement als ergänzendes und verbindliches Modul vorzuhalten. Zwei Kreisverbände meldeten sich und mit dem Projekt konnte begonnen werden.

Zunächst formulierte die Arbeitsgruppe, bestehend aus Leitungskräften Hausnotruf und Ehrenamtsförderung aus den beiden Kreisverbänden und dem Landesverband Arbeitsgrundlagen wie Ziele, Planung, Verantwortlichkeiten, Finanzierung und Vorgehensweise des Projektes.

### **Projektziele**

Als langfristiges Ziel formulierte die Arbeitsgruppe eine Qualitätssteigerung des Hausnotrufdienstes und einen Mehrwert für die Teilnehmerinnen und Teilnehmer durch ein zusätzliches und kostenfreies Angebot im sozial-kommunikativen Bereich. Selbstverständlich wurde eine klare Abgrenzung dieses Angebotes zu den professionell pflegerischen und hauswirtschaftlichen Leistungen formuliert.

Zunächst wird in beiden Pilotkreisverbänden ein entsprechendes Angebot aufgebaut. Während der Aufbauphase sollen 20 Ehrenamtliche mit und ohne Migrationshintergrund für den Besuchsdienst als zusätzliches Angebot zum Hausnotrufdienst gewonnen werden.

Beobachtungen ergaben, dass ein Großteil der Hausnotruf-Kunden den Notruf auslösten, nicht weil sie zum Beispiel pflegerische Hilfe brauchten, sondern weil sie sich einsam und verlassen fühlten. Da die Hausnotrufteilnehmerinnen und -teilnehmer nicht zwangsläufig auch an eine häusliche Pflege oder Sozialstation "angedockt" sind, wird in der Regel ihr Bedürfnis nach Kontakt nicht erfasst. Häufig wird dann eine kostenrelevante Maßnahme nach SGB XI eingeleitet, aber die eigentliche Ursache – Vereinsamung im Alter – nicht behoben.

**3.**

### **Kurze Darstellung einer Projektplanung**

In Phase 1 baute der DRK-Landesverband Nordrhein in Zusammenarbeit mit den beiden Kreisverbänden das Angebot eines ehrenamtlichen Besuchsdienstes modellhaft auf. Eine Steuerungsgruppe, bestehend aus Vertreterinnen und Vertretern des federführenden DRK-Landesverbandes Nordrhein e.V. und den beiden Pilotkreisverbänden wurde eingerichtet. Honorarkräfte bzw. eigens dafür eingestellte bzw. freigestellte Fachkräfte bauten diese Besuchsdienste für die Zielgruppe der meist alten Menschen in den beiden Kreisverbänden auf. Die Ehrenamtskoordination vor Ort analysierte den Bedarf, kümmerte sich um die Gewinnung von Freiwilligen und übernahm die "Partnerpassung" zwischen den Hausnotrufnutzern und den Freiwilligen. Sie begleitete, betreute und qualifizierte die Ehrenamtlichen.

In Phase 2 entstand diese Arbeitshilfe mit den beiden Projektberichten inklusive Handlungsempfehlungen für DRK-Hausnotrufanbieter in Nordrhein.

Phase 3 beschäftigt sich mit der Implementierung dieser ehrenamtlichen Besuchsdienste bei weiteren DRK-Hausnotrufanbietern.

### **Projektverantwortliche**

Die Arbeitsgruppe zur Umsetzung des Projektes setzte sich zusammen aus:

- Vertreterinnen und Vertretern der Pilotkreisverbände, der Gemeinnützigen Betreuungsgesellschaft für soziale Einrichtungen (DRK-BsE) und des DRK-Landesverbandes Nordrhein e.V.
- **Für den Kreisverband Städteregion Aachen e.V.:** Abteilungsleiter Soziale Dienste Fachbereichsleiter HausnotrufKoordinatorin ehrenamtlicher Besuchsdienst
- **Für den Kreisverband Düsseldorf e.V.:** Teamleiter HausnotrufEhrenamtskoordinatorin
- **Für die DRK-BsE:** Referatsleiter für ambulante sozialpflegerische Dienste
- **Für den DRK-Landesverbandes Nordrhein e.V.:**  Referentin Ehrenamt in der Wohlfahrts- und Sozialarbeit

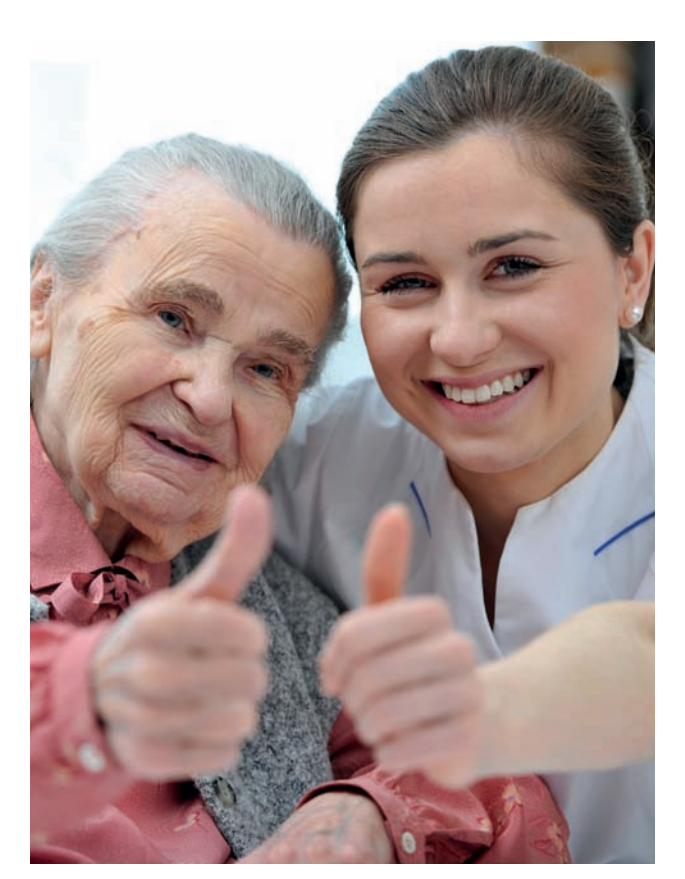

### **Finanzierung**

Ehrenamt gibt es nicht zum Nulltarif. Selbstverständlich erfordert der Aufbau eines ehrenamtlichen Besuchsdienstes die Bereitstellung entsprechender Mittel.

Zur Realisierung des modellhaften Aufbaus ehrenamtlicher Besuchsdienste im Hausnotruf wurde ein Antrag zur Finanzierung bei der Lotterie GlücksSpirale gestellt und bewilligt.

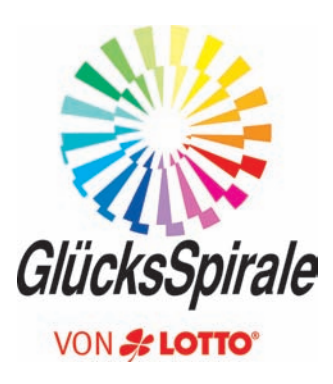

# **6. Bedarfsermittlung**

In beiden Pilot-Kreisverbänden wurde eine Bedarfsplanung mithilfe folgender Fragen durchgeführt

- Was wollen wir?
- Für wen bauen wir den ehrenamtlichen Besuchsdienst auf?
- Was genau wollen wir anbieten?
- Wen finden wir für das Angebot und wie?
- Wer übernimmt im Kreisverband die Projektleitung?
- Wie setzen wir den Zeitplan um?
- Wie wird das Zusammenwirken mit anderen Diensten des Kreisverbandes gestaltet?

## **7. Synergie-Effekte nutzen – Hilfeleistungssysteme vernetzen**

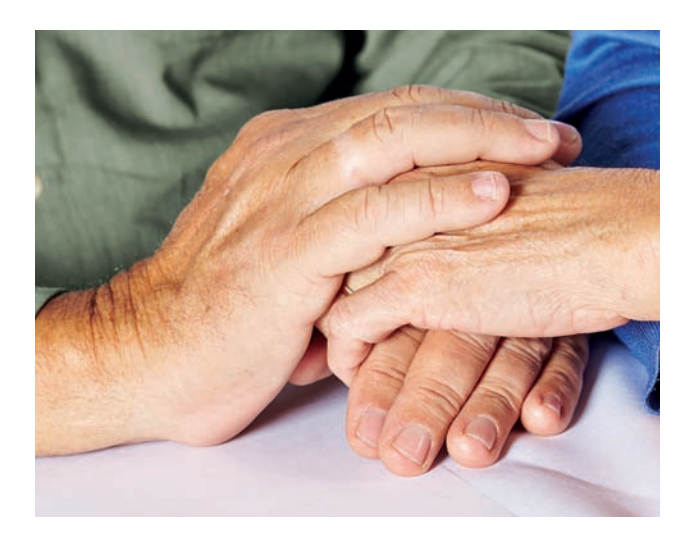

Es ist sinnvoll, Kontakte mit bereits bestehenden Besuchsdiensten und ehrenamtlichen Angeboten aufzunehmen. Sie sollten nach Möglichkeit miteinander verknüpft werden, zumindest sind Erfahrungswerte in die neue Aufbauarbeit einzubeziehen, denn Informationen, Tipps und Empfehlungen aus der Praxis für die Praxis sind hilfreich und zielführend.

Aus diesem Grunde empfiehlt es sich auch, wenn bereits ein Pflegedienst oder Häusliche Pflege bei Kundinnen oder Kunden tätig ist, mit der Pflegedienstleitung zusammenzuarbeiten. Das gilt auch für die Geschäftsfelder Menüservice und Fahrdienst.

## **8.**

### **Definition Ehrenamt**

Da eine klare Abgrenzung zu hauptamtlich ausgeführten pflegerischen und hauswirtschaftlichen Arbeiten zu den ehrenamtlichen Angeboten im kommunikativen Bereich erforderlich ist, folgt an dieser Stelle die Definition Ehrenamt im Deutschen Roten Kreuz:

"Ehrenamtliche im DRK sind Menschen, die über ihre gesellschaftlichen und beruflichen Verpflichtungen hinaus Zeit, Wissen und Können freiwillig und unentgeltlich für humanitäre und soziale Zwecke und Dienstleistungen in der Überzeugung einbringen, dass ihre Tätigkeit dem Gemeinwohl und ihrer eigenen Bestätigung dient."

(Ordnung der Gemeinschaft Wohlfahrts- und Sozialarbeit im Landesverband Nordrhein e.V. vom 19.03.2011)

**Fest steht:** Mit seinem ehrenamtlichen Besuchsdienst grenzt sich das DRK als Anbieter deutlich und nachhaltig von privatgewerblichen Anbietern ab.

### **Interne Kommunikation**

Für jede Mitarbeiterin und jeden Mitarbeiter im Kreisverband und auch in den angeschlossenen Ortsvereinen ist es wichtig zu wissen, was aktuell in der Organisation geschieht. Von daher sollten alle informiert werden über den Projektstart des neuen ehrenamtlichen Besuchsdienstes, der neben seinen klassischen Aufgaben das Ziel verfolgt, mit dem Hilfesystem "Hausnotruf" zusammenzuarbeiten. Zuerst sollten hauptamtliche Mitarbeiterinnen und Mitarbeiter und ehrenamtlich Engagierten schriftlich informiert werden, z.B. durch eine Rundmail. Mit Fragen und Anregungen können sie sich an eine Ansprechperson wenden.

Betroffene oder involvierte Mitarbeiterinnen und Mitarbeiter aus Einrichtungen und Diensten können zum Beispiel über eine Informationsveranstaltung, Teambesprechungen oder einzelne Informationsbesuche unterrichtet werden.

Wichtig ist, Absichten, Ziele, Planungen und Grundsätze der ehrenamtlichen und hauptamtlichen Zusammenarbeit zu kommunizieren, um deutlich zu machen, dass ehrenamtliches Engagement nicht die hauptamtliche Arbeit ersetzt.

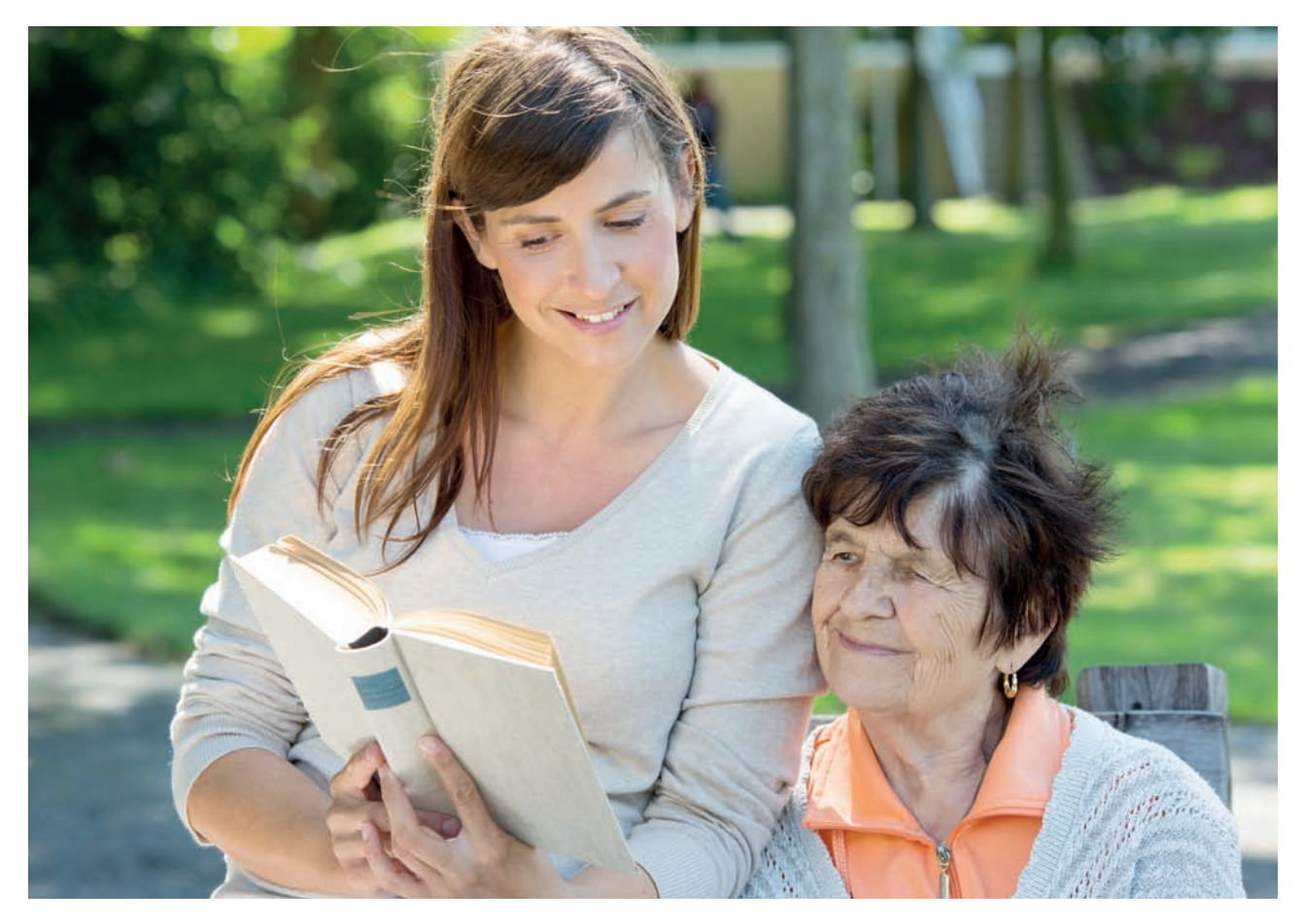

## **10. Persönliche und rechtliche Voraussetzungen**

Die Auswahl von Ehrenamtlichen wird mit Sorgfalt vorgenommen. Dabei sind folgende Merkmale und das Profil Ehrenamtlicher beim Deutschen Roten Kreuz zu beachten:

- ein Herz für Menschen
- Verantwortungsbewusstsein
- Ehrlichkeit
- positives Erscheinungsbild
- Zuverlässigkeit
- Geduld
- Einfühlungsvermögen
- Ausgeglichenheit und Ruhe
- Freundlichkeit
- psychische und physische Belastbarkeit
- Bereitschaft zur Teilnahme an einem DRK-Einführungsseminar, Erste Hilfe-Kurs und an weiteren Qualifizierungen
- Bereitschaft zur Vorlage eines Führungszeugnisses
- Bereitschaft zur Zusammenarbeit im Team

Am Ehrenamt Interessierten sollte in einem Erstgespräch die Notwendigkeit und der Sinn der Vorlage eines Führungszeugnisses deutlich gemacht werden. Für dieses Führungszeugnis kann Kostenbefreiung beantragt werden, siehe dazu Anlage 1

# **11.**

### **Engagementfelder – Aufgaben für Ehrenamtliche**

#### **Aufgaben für ehrenamtlich Engagierte können sein:**

- Gespräche führen, erzählen und diskutieren
- aus der Zeitung oder einem Buch vorlesen
- zuhören
- gemeinsame Spaziergänge, Caféhausbesuche, Begleitung bei Theaterbesuchen
- spielen oder einfach nur da sein

Wichtig ist, einerseits auf die Fähigkeiten und Interessen der am Ehrenamt Interessierten und andererseits auf die Bedürfnisse der Hausnotrufteilnehmerinnen und -teilnehmer einzugehen.

### **Werbung für den Besuchsdienst**

### **12.1 Ansprache**

Ehrenamtliches Engagement für alte, hilfsbedürftige und/oder einsame

Menschen darf nicht dem Zufall überlassen bleiben. Gezielt sollte nach Menschen gesucht werden, die bereit und in der Lage sind konkrete und klar umschriebene Aufgaben zu erledigen. Menschen mit Migrationserfahrung sind in einer Anzeige im Sinne der interkulturellen Öffnung anzusprechen. Die Wünsche und Bedürfnisse der am Ehrenamt Interessierten sind zu berücksichtigen, sofern sie in das Profil ehrenamtlicher Mitarbeit beim Deutschen Roten Kreuz passen.

#### **Werbung für ein ehrenamtliches Engagement kann erfolgen durch:**

- persönliche Ansprache
- durch Gespräche oder Vorträge in Vereinen
- Freiwilligenagenturen
- Ausbildungseinrichtungen
- Nachbarschaften
- andere Dienste, Einrichtungen und Gemeinschaften im DRK-Kreisverband/Ortsverein
- Zeitungsbericht oder Anzeige
- Aushang oder Handzettel
- auf der Internetseite des Kreisverbandes
- Beteiligung bei örtlichen/regionalen Veranstaltungen
- Migrantenselbstorganisationen (MSOs)

Freiwillige mit und ohne Migrationshintergrund sollen sich durch eine passende Ansprache ermutigt fühlen, sich ehrenamtlich zu engagieren. Infoblätter und Flyer sollten grundsätzlich mehrsprachig sein. Um Menschen mit Migrationshintergrund zu gewinnen, kann das DRK sich bei Migrantenorganisationen bekannt machen und für das Angebot des DRK Interesse wecken. Denkbar wären auch Kooperationen und der Aufbau von Initiativen vor Ort.

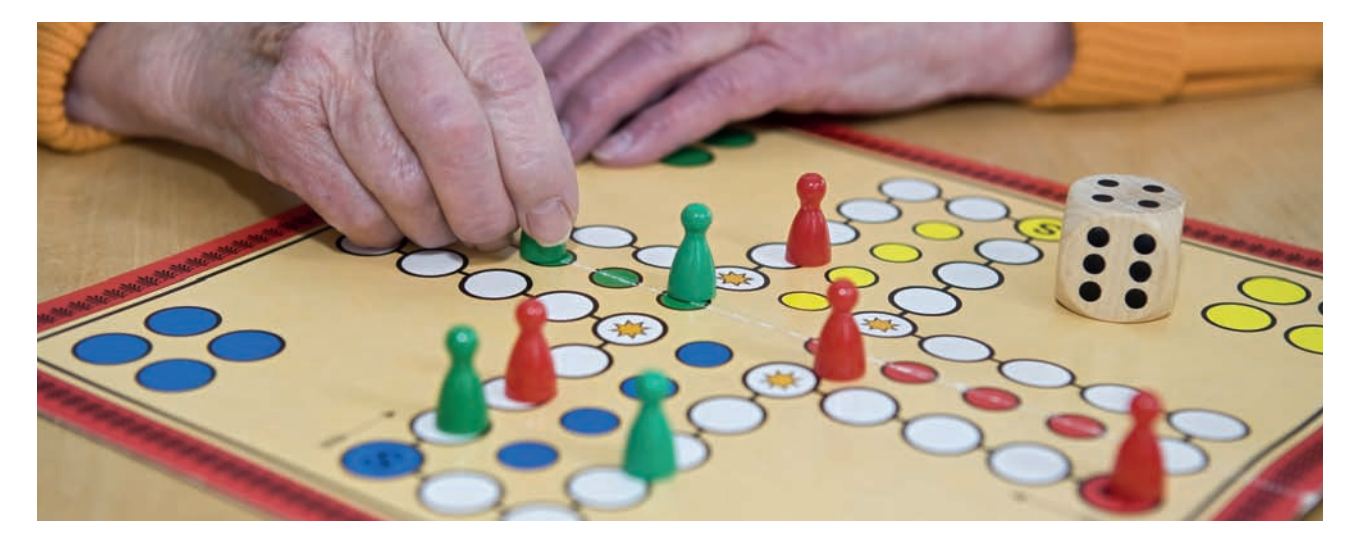

### **12.2 Erfolgreiche Beispiele aus der Praxis:**

"Auch bei unserem Hausnotrufdienst bieten wir die Möglichkeit ehrenamtlicher Mitwirkung. Ihr Wissen, Ihre Erfahrung und ihre Fähigkeiten können für uns eine wertvolle Bereicherung sein.

Hören Sie gerne zu, oder lesen Sie gern vor? Vielleicht gehen Sie gerne mit jemanden spazieren? Wenn Sie sich angesprochen fühlen, rufen Sie uns an … Wir bieten Ihnen…"

"Sie sprechen Türkisch/Polnisch/Spanisch... Wir können Ihre Sprachkenntnisse gut und gerne gebrauchen…"

"Sie lieben Bücher... Wir kennen jemanden, die/der sich freut und Ihnen gerne zuhört

… Wir suchen eine freundliche Vorlesepatin oder einen Vorlesepaten."

### **12.3 Beschreiben, was das Deutsche Rote Kreuz zu bieten hat:**

- sinnstiftende Tätigkeiten und sinnvolle Aufgaben
- Bereitstellung notwendigen Materials (z.B. Namensschilder)
- Nutzung von Literatur und Informationsmaterial
- fachliche Begleitung ehrenamtlichen Engagements und Unterstützung - auch in möglichen Konfliktsituationen
- klare Absprachen über den Aufgabenbereich
- Rückhalt des DRK und Gemeinschaft mit anderen Menschen
- Weiterbildung
- Unfall- und Haftpflichtversicherung im Rahmen ehrenamtlichen Engagements und Informationen darüber

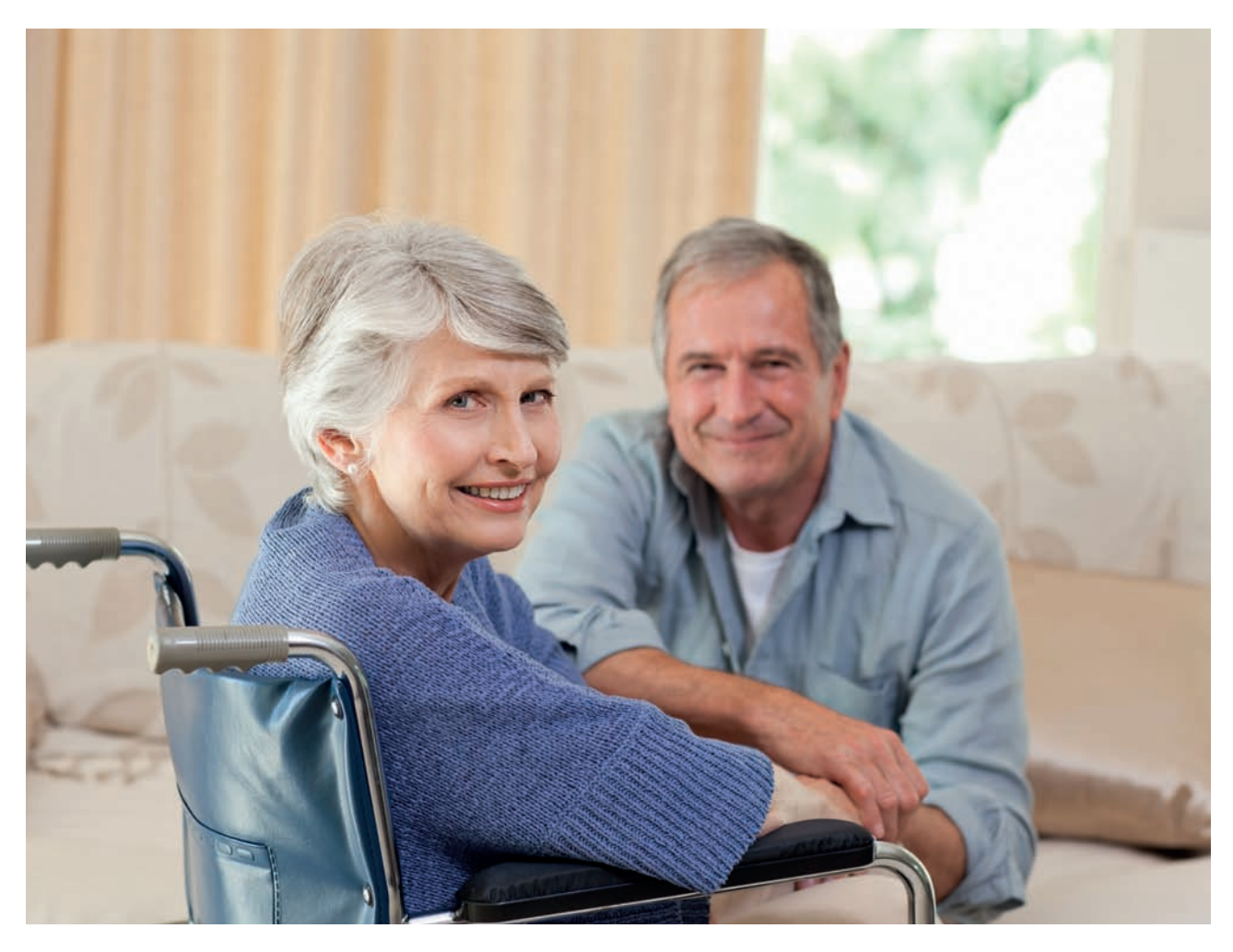

## **13. Erstgespräche vorbereiten und durchführen**

### **13.1 Worauf bei der Auswahl von Ehrenamtlichen zu achten ist**

Die Erstgespräche dienen dem gegenseitigen Kennenlernen und der Vorstellung des Projektes. Eine Checkliste erleichtert das Führen von Erstgesprächen mit Interessenten. Sie ist hilfreich bei der Gesprächsvorbereitung. Als Gesprächsleitfaden und Gedächtnisstütze verhindert sie, wichtige Themen und Fragen zu vergessen.

#### **Weitere Ziele eines Erstgespräches:**

- Klärung, welche Art von Engagement für die Interessentin oder den Interessenten geeignet ist: Information und Beratung
- Einschätzung, ob und zu welcher zu besuchenden Person die Interessentin oder der Interessent passen könnte. Harmonieren Temperament, Einstellungen, Werte und Interessen miteinander? Stimmt die Chemie?
- Erfassung erforderlicher Daten und Informationen
- Vermittlung eines positiven Eindrucks vom DRK, auch wenn die Person sich gegen ein Engagement entscheiden sollte

In der Anlage 2, Seite 1 und 2 befindet sich eine Checkliste zur Führung von Gesprächen mit Interessenten des Besuchsdienstes.

Der Interessentenbogen in der Anlage 3 kann kopiert und für das Ausfüllen während des Gespräches genutzt werden.

Mit der Kopiervorlage in der Anlage 4 lässt sich die Einschätzung eines Erstgesprächs dokumentieren.

### **13.2 Führungszeugnis**

Die Notwendigkeit zum Einholen eines Führungszeugnisses wird empfohlen. Begründung: Die ehrenamtlich Engagierten sind allein mit dem Hausnotrufteilnehmer oder der -teilnehmerin in der Wohnung. Das Führungszeugnis gibt neben der geregelten Begleitung und Betreuung der Ehrenamtlichen allen Beteiligten (Hausnotrufteilnehmerin und -teilnehmer, Ehrenamtlichen und Hausnotrufanbieter) ein Grundmaß an Sicherheit. Siehe dazu Punkt 10: Persönliche und rechtliche Voraussetzungen und die Möglichkeit der Gebührenbefreiung für Einholen des Führungszeugnisses (Anlage 1).

### **13.3 Auslagenerstattungzeugnis**

Ein Ehrenamt wird der Ehre wegen ausgeübt und nicht aus materiellen Gründen. Auch das freiwillige Engagement beim DRK ist unentgeltlich. Durch die ehrenamtliche Tätigkeit sollen den freiwillig Engagierten aber auch keine Kosten (zum Beispiel für Fahrten, Material, Porto oder Telefon) entstehen. Entsprechend den Regelungen des Kreisverbandes/Ortsvereins werden Auslagen erstattet.

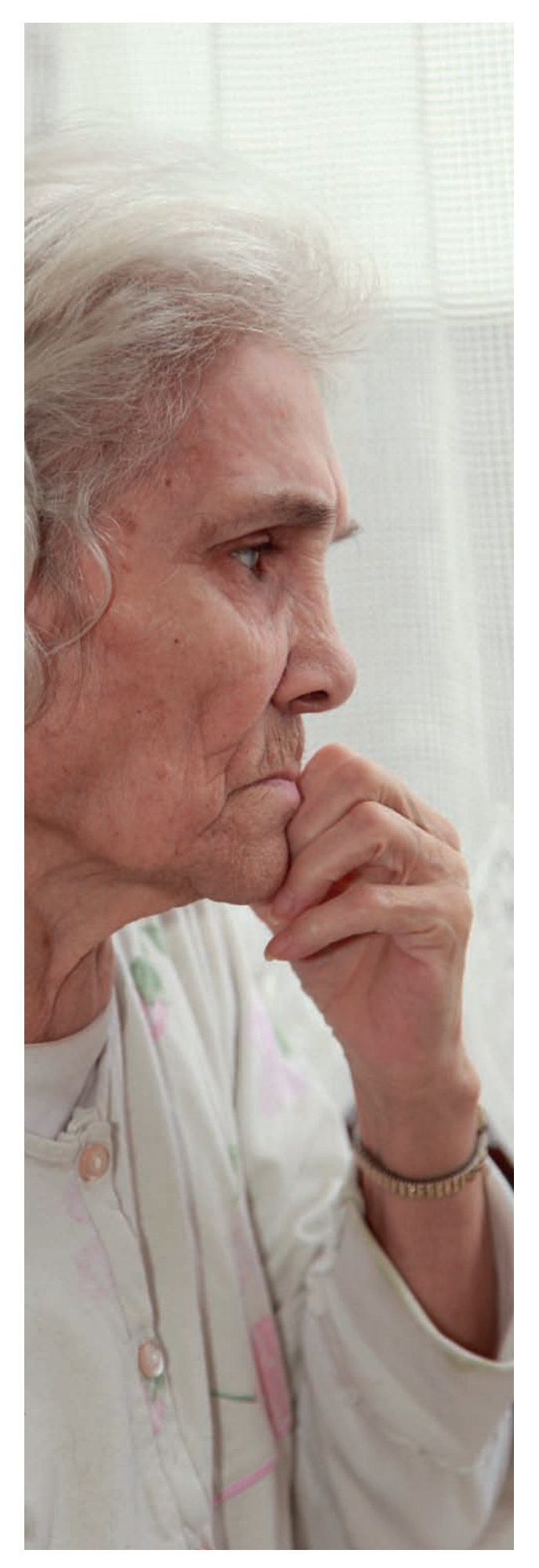

### 13.4 Haftpflicht- und **Unfallversicherung**

Über die Haftpflicht- und Unfallversicherung während des Engagements muss aufgeklärt werden. Beispiel: Informationsblatt DRK-Kreisverband Düsseldorf e.V. siehe Anlage 5

### **13.5 Verschwiegenheitserklärung**

Eine Vorlage für eine Verschwiegenheitserklärung befindet sich in der Anlage 6.

### **13.6 Schnupperangebot / Patenschaft**

Sind Erstgespräch und Formalitäten erledigt, kann für ein erstes freiwilliges Engagement eine Schnupperphase zum gegenseitigen Kennenlernen vereinbart werden. Die Schnupperzeit kann zwischen einigen Stunden und mehreren Tagen dauern. Das ist immer eine Einzelfallentscheidung. Manchmal kann es sinnvoll sein, dem im Ehrenamt neuen Menschen einen Paten zur Seite zu stellen. Er kann aufkommende Fragen beantworten.

### **13.7 Freiwillige Vereinbarunggebot / Patenschaft**

Um eine freiwillige Verbindlichkeit für ein Engagement zu erreichen, gehen Ehrenamtskoordinatorinnen und -koordinatoren zunehmend dazu über, eine freiwillige Vereinbarung in Schriftform festzuhalten. Siehe dazu beispielhaft Anlage 7 des DRK-Kreisverbandes Düsseldorf e.V. Gleichzeitig verpflichtet sich der Kreisverband/Ortsverein zur Gegenleistung, das heißt er bietet Begleitung des ehrenamtlichen Engagements, Qualifizierung und Versicherungsschutz.

### **Begleitung der Ehrenamtlichen, Anleitung und Beratung**

Die regelmäßige Begleitung und Unterstützung der ehrenamtlich Engagierten ist wichtig, gut und richtig! Sie kann sowohl in Einzel- als auch in Gruppengesprächen erfolgen.

#### **Zu klären ist:**

- Wer ist hauptverantwortlich für diese Aufgabe zuständig?
- Wer begleitet und unterstützt die ehrenamtliche Person?
- Wer kann gefragt werden, wenn Probleme auftreten?
- Gibt es noch weitere Kontaktpersonen?

Wird ein ehrenamtliches Engagement beendet oder abgebrochen, ist zu klären, wer das Abschlussgespräch führt, um etwas über die Gründe dafür zu erfahren und zu erreichen, dass das DRK in guter Erinnerung bleibt.

Hilfreich ist es, zu Beginn eines Engagements Meilensteine und Zeitpunkte festzulegen, an denen ein Ausstieg ohne Weiteres möglich ist. Das kann einen Abbruch von heute auf morgen zwar nicht verhindern, aber dem entgegenwirken.

In der Anlage 8 finden Sie eine Checkliste: Austauschtreffen Besuchsteam

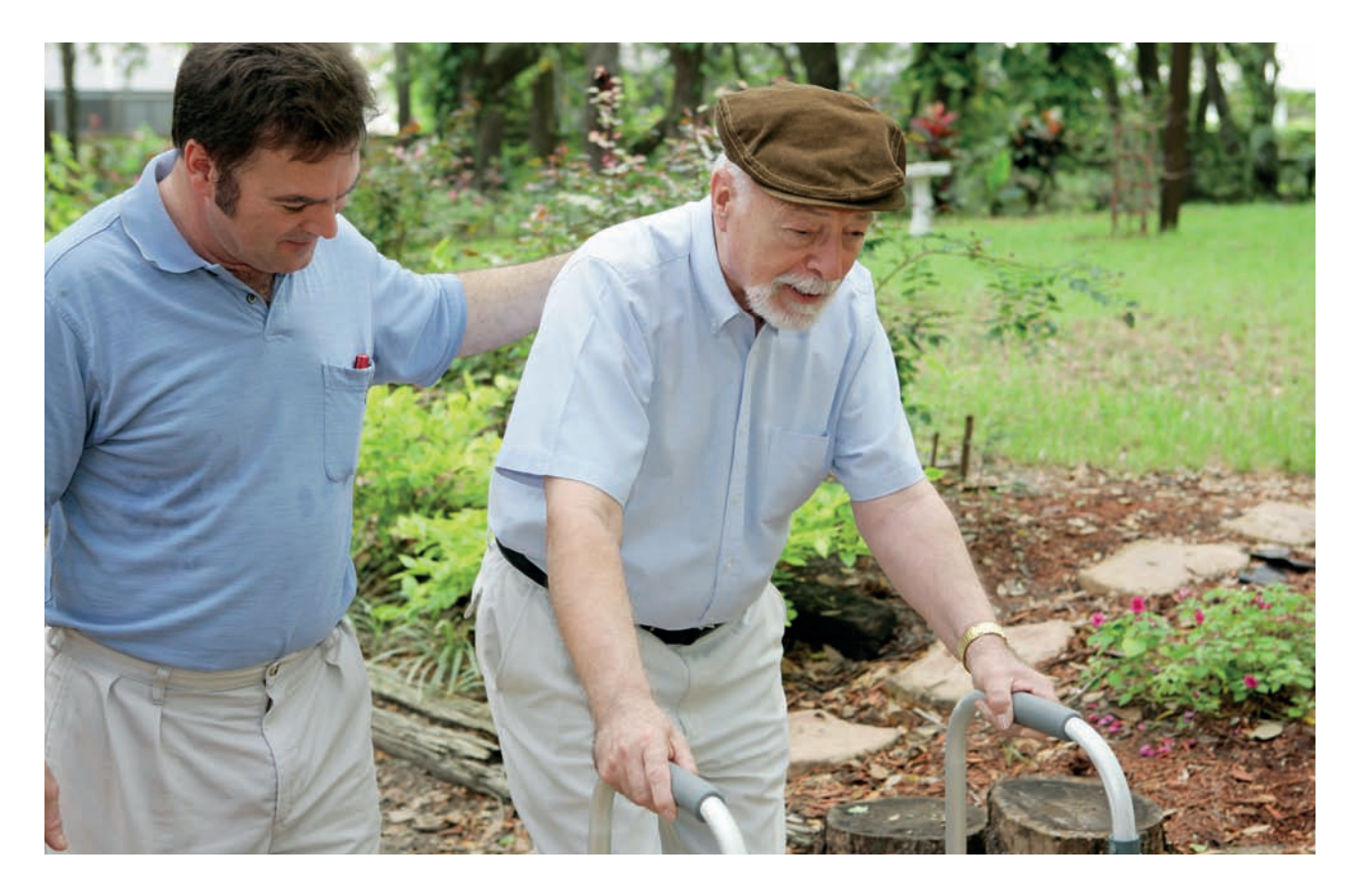

## **15. Qualifizierung für die Aufgaben im Ehrenamt**

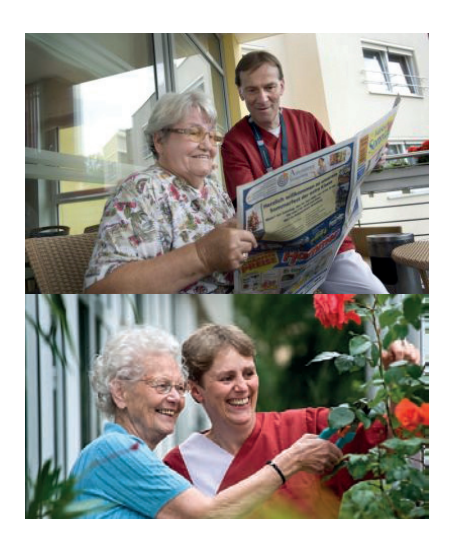

Für alle Ehrenamtlichen, die sich längerfristig engagieren wollen, sollte es Qualifizierungsangebote geben.

#### **Empfohlen werden:**

- Erste Hilfe-Ausbildung
- Einführung in die Rotkreuz-Arbeit
- fachspezifische Fortbildungen

Die Fortbildungen dienen der Qualifizierung des ehrenamtlichen Engagements im DRK, der persönlichen Weiterbildung des Ehrenamtlichen und als Anerkennung für sein geleistetes Engagement.

In der Anlage 9 befindet sich eine Liste von Fortbildungsangeboten für ehrenamtlich Engagierte in diesem Aufgabenfeld.

# **16.**

### **Anerkennungskultur leben**

Die Entwicklung einer Anerkennungskultur ist von großer Bedeutung. Hierbei handelt es sich nicht um reine Instrumente der Anerkennung, sondern es geht um Werte, Haltungen, Einstellungen im alltäglichen Miteinander – bei der Arbeit, in Sitzungen und Besprechungen. Diese Anerkennungskultur muss gelebt werden.

#### **Daraus folgt eine Vielfalt von Anerkennungsformen:**

- Kommunikative Formen: persönliche Wertschätzung im täglichen Miteinander
- Immaterielle Formen: offizielle Ehrungen, Gratulationen, öffentliche Berichterstattung
- materielle Formen: z.B. EhrenamtsCard (wenn in der Kommune vorhanden)
- Nachweise für Engagement: "Füreinander Miteinander" des Ministeriums für Familie, Kinder, Jugend, Kultur und Sport des Landes Nordrhein-Westfalen www.engagiert-in-nrw.de/Engagementnachweis
- ein Blumenstrauß und Verpflegung
- Formen der Förderung und Entwicklung: Fortbildungen, Feedback- und Entwicklungsgespräche
- Partizipative Formen: Mitsprache und Übernahme von Verantwortung in der Organisation

### **17. Bericht über den "AktivPlus-Besuchsdienst" im DRK-Kreisverband Düsseldorf e.V**

#### **Projektauftrag:**

Aufbau eines interkulturellen ehrenamtlichen Besuchsdienstes für Kundinnen und Kunden des DRK Hausnotrufdienstes.

#### **Projektstart:**

Februar 2012

#### **Projektende:**

#### Juni 2013

Zu diesem Zeitpunkt ist das ehrenamtliche Besuchsdienst-Projekt fest im DRK- Kreisverband Düsseldorf implementiert.

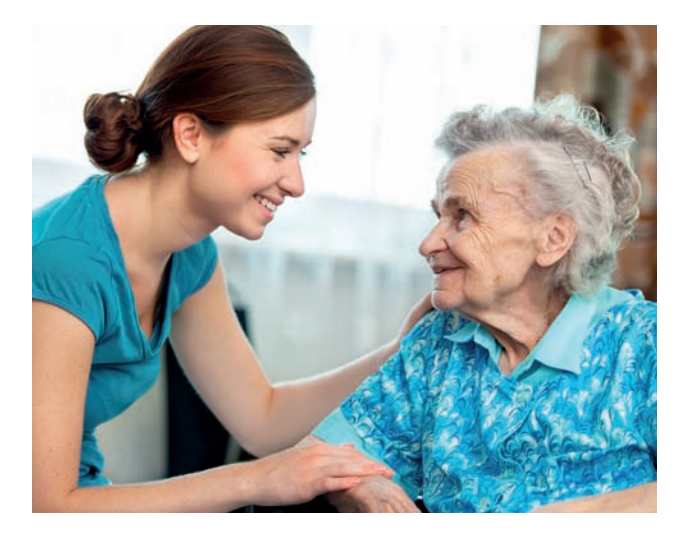

#### **Projektbeschreibung:**

Der "AktivPlus-Besuchsdienst" ist ein Zusatzangebot für die Kundinnen und Kunden des DRK-Hausnotrufdienstes. Beim täglichen Einsatz des Hausnotrufdienstes und durch viele Gespräche und Beratungen ist aufgefallen, dass Seniorinnen und Senioren oder erkrankte Mitmenschen nicht immer wegen medizinischer Belange eine Betreuung brauchen, sondern oft wegen einer sozialen Indikation wie Isolation und Einsamkeit.

Viele ältere Menschen leben alleine, Familie und Freunde wohnen nicht in der Stadt, der Gang auf die Straße fällt im Alter und mit zunehmender Gebrechlichkeit immer schwerer. Folglich haben diese Menschen wenige soziale Kontakte. Um diesen sozialen Bedürfnissen nachzukommen, bietet der Düsseldorfer Kreisverband seinen Kunden über den "AktivPlus-Besuchsdienst" die Möglichkeit, Besuche zu empfangen, um gemeinsam Kaffee zu trinken, zu spielen, zu reden und zu lachen oder sich zu verabreden für gemeinsame Spaziergänge, Einkaufsbummel oder auch für Besuche beim Arzt.

Der "AktivPlus-Besuchsdienst" vermittelt eine Art "Partnerschaft" in der eine Ehrenamtliche oder ein Ehrenamtlicher eine Hausnotrufkundin bzw. einen Hausnotrufkunden besucht. Der Besuchsdienst hat eine Besonderheit. Er arbeitet interkulturell und will so unterschiedliche Nationen und Kulturen verbinden.

#### **Projektverlauf:**

Für das Projekt wurde die Idee des klassischen ehrenamtlichen Besuchsdienstes aufgegriffen und weiterentwickelt. Von Beginn an war klar, dass der "AktivPlus-Besuchsdienst" einen interkulturellen Charakter haben soll und dass die Ehrenamtlichen umfassend auf ihre Aufgabe vorbereitet und gut begleitet werden sollen. Das Projekt wurde bei der Servicestelle Ehrenamt angesiedelt. Die Ehrenamtskoordinatorin übernahm zusammen mit dem Teamleiter des Hausnotrufdienstes die Initiierung des Projektes und seine Begleitung.

Projektphase: Festsetzen der Projektziele Projektphase: Planung der Projektumsetzung Projektphase: Entwicklung von Strategien, um das Projekt zu bewerben, unter den Hausnotrufkunden bekannt zu machen und Ehrenamtliche zu gewinnen, z.B. mit einem Flyer, siehe Anlage 10. Projektphase: Ehrenamtssuche und Gewinnung von Ehrenamtlichen Projektphase: Einarbeitung und Begleitung der Ehrenamtlichen, umfassende Betreuung von Hausnotrufkunden, die den "AktivPlus-Besuchsdienst" wünschen sowie Beratung

der Angehörigen

Für die Akquise und Gewinnung von Ehrenamtlichen wurde ein Flyer erstellt, Zeitungsanzeigen entworfen und geschaltet und Stellenbeschreibungen in den Ehrenamtsbörsen der Stadt Düsseldorf veröffentlicht.

#### **Profil der gesuchten Ehrenamtlichen:**

- freundliches und offenes Wesen
- Empathie
- Bereitschaft zur Vorlage eines polizeilichen Führungszeugnisses
- Bereitschaft zur Teilnahme an einem Erste-Hilfe-Kurs
- Bereitschaft zur Teilnahme am Kurs "Seniorenassistenz" und an regelmäßigen Austauschtreffen

#### **Inhalte der Ausbildung "Seniorenassistenz":**

- Erste-Hilfe-Kurs
- Einführung in das DRK: Geschichte, Strukturen, Aufgaben
- Perspektiven und Grenzen eines ehrenamtlichen Besuchsdienstes
	- Regeln für den "AktivPlus-Besuchsdienst"
- Kommunikation
- Alt werden alt sein
	- Spezifische Krankheitsbilder
	- Demenz
- Vom Umgang mit Sterben, Tod und Trauer Einblicke in die Sterbebegleitung

#### **Projektergebnis (Stand Juni 2013):**

22 Ehrenamtliche konnten für den "AktivPlus-Besuchsdienst" gewonnen werden, darunter sind vier Ehrenamtliche mit Migrationshintergrund. Zwölf Ehrenamtliche sind jünger als 35 Jahre, sechs Ehrenamtliche sind im Ruhestand und ein Mann und eine Frau unterstützen den Besuchsdienst bei der Organisation und Betreuung der ehrenamtlich Engagierten.

### **18. Bericht über den Aufbau des ehrenamtlichen Besuchsdienstes im DRK-Kreisverband Städteregion Aachen e.V.**

#### **Projektziel:**

Aufbau eines interkulturellen ehrenamtlichen Besuchsdienstes als Mehrwert für Hausnotrufkunden des DRK

**Projektdauer:**  Februar 2012 bis Juni 2013

#### **Projektbeschreibung:**

Menschen, die sich für das Angebot eines Hausnotrufdienstes entscheiden, haben in der Regel einen latenten Hilfebedarf und leben häufig allein. Soziale Kontakte zur Familie und zu Freunden sind selten oder gar nicht gegeben.

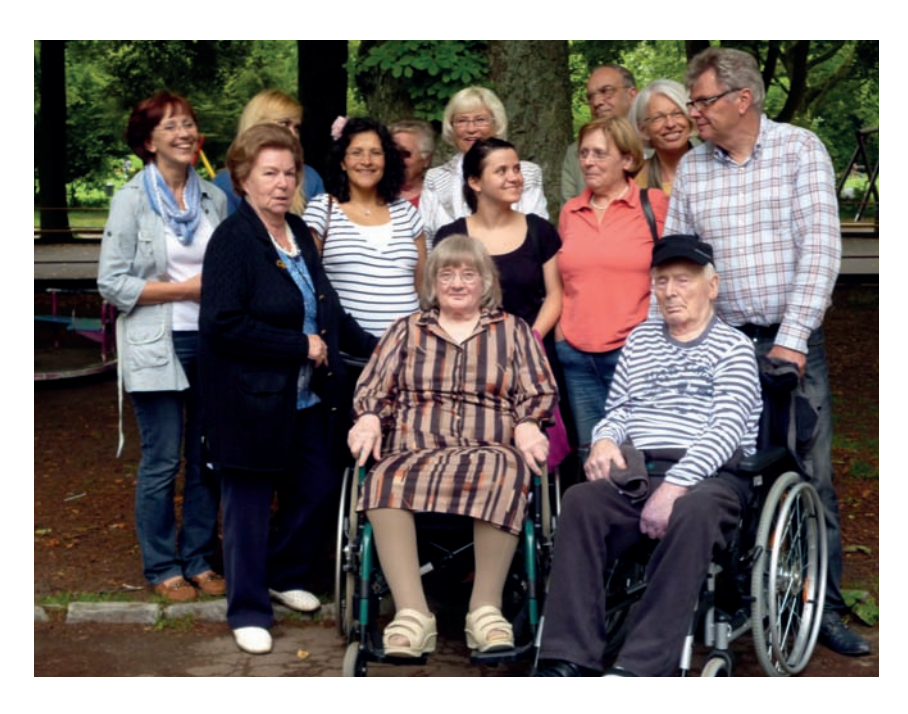

Die Mitarbeiterinnen und Mitarbeiter des Hausnotrufdienstes erfahren, dass oft Hilferufe eingehen, die in einem Gefühl von Einsamkeit und nicht in medizinischen oder körperlichen Problemen begründet sind. Daher entstand die Idee, regelmäßige Besuche durch ehrenamtlich Engagierte anzubieten, um der Vereinsamung entgegenzuwirken. Diese Kontakte bestehen aus Gesprächen, Spielen, Spaziergängen, Begleitung zu Einkäufen und zum Arzt oder auch Friedhofsbesuchen und vieles mehr.

Dabei geht es nicht um pflegerische oder hauswirtschaftliche Tätigkeiten!

#### **Projektverlauf:**

Vorbereitend planten der Leiter der Abteilung Soziale Dienste, der Leiter des Hausnotrufdienstes und die Koordinatorin des ehrenamtlichen Besuchsdienstes die Vorgehensweise und Aufgabenteilung. Die Koordinatorin übernahm die Aufgabe, geeignete ehrenamtlich Engagierte anzuwerben und zu schulen. Sie stellte die ersten Kontakte zwischen Ehrenamtlichen und Kundinnen und Kunden her und begleitete sie. Der Leiter des Hausnotrufdienstes informierte seine Mitarbeiterinnen und Mitarbeiter über das Projekt und ermittelte den Bedarf. Der Leiter der Abteilung Soziale Dienste kümmerte sich um die Rahmenbedingungen und die Zusammenarbeit mit der Geschäftsleitung des Kreisverbandes.

Für die Gewinnung von ehrenamtlich Engagierten stellte die Koordinatorin das Projekt bei verschiedenen DRK-Gruppentreffen vor: Beim bereits bestehenden Besuchsdienst, beim Frühstückstreffen der Migrantinnen im Haus Setterich, beim Trauerfrühstück im DRK-Stadtverband Aachen sowie beim Migrantinnentreffen im "Driescherhof".

Eine Beschreibung des Projekts wurde ins Ehrenamtsportal der Städteregion gestellt. Außerdem wurden ein Flyer - Anlage 11 - erstellt und an verschiedenen Stellen ausgelegt, eine Zeitungsannonce aufgegeben, eine Homepage eingerichtet und ein Rollup angeschafft.

Zweimal wurde im Projektzeitraum mit einem Infostand bei der "Euregio Wirtschaftsschau" geworben. Die Vorstellungen der Bewerberinnen und Bewerber, ihre zeitlichen Möglichkeiten und ihre Eignung wurden in einem intensiven Erstgespräch geklärt. Schulung und Qualifikation fanden zunächst in Einzelgesprächen statt, anschließend in monatlichen Gruppentreffen, unter Leitung der Koordinatorin. Den Umgang mit Rollatoren und Rollstühlen übten die Ehrenamtlichen bei gemeinsamen Ausflügen mit den Hilfebedürftigen.

Zu den Themen "Betreuungsrecht" und "Patientenverfügung" wurde jeweils ein Referent eingeladen. Außerdem gab es Angebote von Seminaren mit externen Referenten zu den Themen Psychohygiene, Kommunikation und Sicherheit im Umgang mit Hilfebedürftigen/Sturzprophylaxe.

Die Abteilung Hausnotruf informierte in Frage kommende Kundinnen und Kunden brieflich über die Möglichkeit, besucht zu werden. Auch Neukunden erhielten mit dem Hausnotrufanschluss Informationen über das ehrenamtliche Besuchsangebot.

#### **Stand des Projektes im Mai 2013:**

20 Ehrenamtliche stehen zu Verfügung, 12 Kundinnen und Kunden nehmen das Angebot in Anspruch.

### **Schlusswort**

Mit dem systematischen Aufbau von Möglichkeiten des freiwilligen Engagements im DRK-Hausnotruf sind Kreisverbände und Ortsvereine eingeladen, Ehrenamtliche für alte, kranke oder einsame Menschen zu gewinnen, diese zu betreuen, zu begleiten und zu qualifizieren. Zeit zu schenken ist wichtig in unserer Gesellschaft und wird immer wichtiger.

#### **Wir verstehen darunter:**

Zeit - eine helfende Hand zu reichen Zeit - mit einem Lächeln die Sorgen kurz wegzuzaubern Zeit - für Menschen, für die sonst niemand Zeit findet Zeit - um durch "da sein" Hoffnung auf morgen zu geben Zeit - die kann man sich nehmen Zeit - die gehört nicht nur mir alleine Ich nehme mir Zeit – für mein Ehrenamt

(Gedicht: Selina Tilhein)

### **Impressum:**

#### **Herausgeber:**

DRK-Gemeinnützige Betreuungsgesellschaft für Soziale Einrichtungen mbH –

DRK-BsE, Tochtergesellschaft des DRK-Landesverbandes Nordrhein e.V.

DRK-Landesverband Nordrhein e.V, Abteilung Wohlfahrts- und Sozialarbeit, Auf´m Hennekamp 71, 40225 Düsseldorf

#### **Arbeitsgruppe:**

Bruch Michael, Teamleiter Hausnotruf, DRK-Kreisverband Düsseldorf e.V.

Döveling Bernhard, Abteilungsleiter Soziale Dienste, DRK-Kreisverband Städteregion Aachen e.V.

Schmidt Gabriele, Stabsstelle Ehrenamt Wohlfahrtsund Sozialarbeit, DRK- Landesverband Nordrhein e.V.

Stechel Monika, Koordinatorin Ehrenamt/Besuchsdienst, DRK-Kreisverband Städteregion Aachen e.V.

Szemkus Martin, Referatsleiter Ambulante sozialpflegerische Dienste, Gesundheitswesen, Kur- und Erholungsmaßnahmen, DRK-Landesverband Nordrhein e.V.

Tilhein Selina, Ehrenamtskoordinatorin, DRK-Kreisverband Düsseldorf e.V.

Winkelmann Dirk, Fachbereichsleiter Hausnotruf, DRK-Kreisverband Städteregion Aachen e.V.

#### **Ansprechpartner und Ansprechpartnerin:**

Szemkus Martin, Referatsleiter Ambulante sozialpflegerische Dienste, Gesundheitswesen, Kur- und Erholungsmaßnahmen Kontakt: m.szemkus@drk-nordrhein.net Telefon 0211-3104 220 und Schmidt Gabriele, Stabsstelle Ehrenamt Wohlfahrts- und Sozialarbeit, Kontakt: g.schmidt@drk-nordrhein.net Telefon 0211-3104 137 DRK-Landesverband Nordrhein e.V.

#### **Verwendete Unterlagen:**

Mit freundlicher Genehmigung Ehrenamtliches Engagement im Hauptaufgabenfeld Ambulante Pflege, Hrsg. Deutsches Rotes Kreuz, Generalsekretariat, Team 43, Wohlfahrtspflege und soziales Ehrenamt Carstennstraße 58, 12205 Berlin

#### **Fotos:**

#### **Lektorat:**

Dreikomm Barbara Dreifert 53121 Bonn

**Layout, Satz und Druck:**

NetMarket PMS GmbH

#### **Anlagen:**

Checklisten und Vorlagen

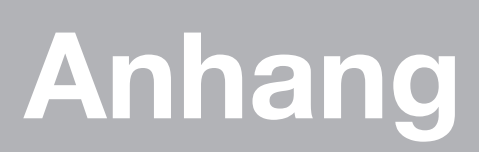

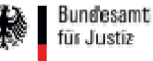

#### **Merkblatt zur Befreiung von der Gebühr für das Führungszeugnis gemäß § 12 JVKostO**

(Stand: 6. Juni 2012)

Die Erteilung eines Führungszeugnisses ist nach Nr. 803 der Anlage zu § 2 Abs. 1 des Gesetzes über Kosten im Bereich der Justizverwaltung – JVKostO – grundsätzlich gebührenpflichtig. Die Gebühr beträgt derzeit 13 € (Nr. 804 - Europäisches Führungszeugnis: 17 €) und wird bei Antragstellung von den Meldebehörden erhoben. Das Bundesamt für Justiz kann gemäß § 12 JVKostO ausnahmsweise, wenn dies mit Rücksicht auf die wirtschaftlichen Verhältnisse des Zahlungspflichtigen (Mittellosigkeit) oder sonst aus Billigkeitsgründen geboten erscheint (besonderer Verwendungszweck), die Gebühr ermäßigen oder von der Erhebung der Kosten absehen.

**I.** 

#### **Mittellosigkeit**

Mittellosigkeit wird vom Bundesamt stets angenommen bei Arbeitslosengeld-II-Beziehenden, Sozialhilfeempfängern oder Beziehern eines Kinderzuschlags nach § 6a Bundeskindergeldgesetz. Personen, die Mittellosigkeit geltend machen und Nachweise darüber vorlegen, dass sie zu diesem Personenkreis gehören, müssen die Mittellosigkeit nicht im Einzelnen nachweisen.

Auch anderen Personen kann wegen Mittellosigkeit eine Gebührenbefreiung gewährt werden, wenn sie die Mittellosigkeit gegenüber der Meldebehörde nachweisen.

Bei Schülerinnen/Schülern, Studierenden, Auszubildenden ist Mittellosigkeit nicht grundsätzlich gegeben. Hier kommt es auf die Vermögensverhältnisse der betroffenen Person im Einzelfall und ggfs. auf die Vermögensverhältnisse möglicher Unterhaltsverpflichteter an.

#### Besonderer Verwendungszweck

Ein besonderer Verwendungszweck liegt regelmäßig vor, wenn ein Führungszeugnis zum Zwecke des Ausübens einer ehrenamtlichen Tätigkeit in einer gemeinnützigen oder vergleichbaren Einrichtung benötigt wird.

Für eine hauptamtliche oder nebenamtliche berufliche Tätigkeit wird eine Gebührenbefreiung nicht gewährt, auch wenn diese im öffentlichen Interesse liegt und bei einer gemeinnützigen Einrichtung ausgeführt wird.

**II.**

In den Fällen, in denen ein Antrag auf Gebührenbefreiung gestellt wird, ist zunächst von der Erhebung der Gebühr abzusehen. Der Antrag auf Befreiung von der Gebühr ist **von der Meldebehörde** aufzunehmen und in den elektronisch an die Registerbehörde zu übermittelnden Antrag auf Erteilung des Führungszeugnisses aufzunehmen. Die Meldebehörde gibt bei Übermittlung des Antrags an, ob die Mittellosigkeit der antragstellenden Person oder der besondere Verwendungszweck bestätigt werden kann.

Im Interesse eines möglichst geringen Verwaltungsaufwands bei der Prüfung von Gebührenbefreiungsanträgen sollen die Anforderungen an den Nachweis der Mittellosigkeit möglichst gering gehalten werden. Wird die Gebührenbefreiung wegen des besonderen Verwendungszwecks beantragt, muss durch eine Bescheinigung der Einrichtung, für die die ehrenamtliche Tätigkeit erbracht wird, nachgewiesen werden, dass das Führungszeugnis für eine ehrenamtliche Tätigkeit benötigt wird. Der Verwendungszweck ist anzugeben.

Liegen die Voraussetzungen des Verzichts auf die Gebührenerhebung nach den Ausführungen zu I. nicht vor oder kann nicht bestätigt werden, dass die Voraussetzungen vorliegen, ist die Person, die einen Antrag auf Erteilung eines Führungszeugnisses stellt, durch die Meldebehörde darauf hinzuweisen, dass ein Antrag auf Gebührenermäßigung bzw. -befreiung keine Erfolgsaussicht hat und durch die weitere Bearbeitung eines solchen Antrags die Erteilung des Führungszeugnisses erheblich verzögert werden kann. Der Antrag auf Erteilung eines Führungszeugnisses ist einschließlich des Antrages auf Gebührenbefreiung zunächst weiterhin in Papierform an das Bundesamt für Justiz, Sachgebiet IV 31, 53094 Bonn, zur Entscheidung zu übersenden.

Leitfaden zum Aufbau und Betreiben eines ehrenamtlichen Besuchdienstes

#### Checkliste zur Führung von Gesprächen mit Interessenten des Besuchsdienstes

#### Ziel eines Interessentengesprächs

Es soll eine Einschätzung möglich sein, ob und zu welcher zu besuchenden Person die Interessentin passen könnte. Hierfür werden erforderliche Daten erfragt. Der Interessentin sollte Gelegenheit für Fragen gegeben werden, um sich klarer zu werden, ob diese Form des Engagements den eigenen Vorstellungen entspricht.

Eine Checkliste bietet keine Gewähr für eine gute Passung, liefert aber eine gute Entscheidungsgrundlage.

#### Gesprächsschritte

- 1. Gegenseitige persönliche Vorstellung/ "Warming-up-Phase"
	- Anfahrt/ Wetter oder ähnliches
	- · Ziel des Gesprächs erläutern (siehe oben)
	- Vorstellung eigene Person
	- Interessentin um kurze Vorstellung bitten
- 2. Vorstellung des DRK Kreisverbands Musterstadt
	- · ideellen Hintergrund des DRK erklären
	- Aufgabenfelder, Angebote, Pflegeleitbild und ehrenamtliche Strukturen des DRK KV/ der DRK-Einrichtung erläutern
	- Hauptaufgaben der professionellen Angebote darstellen
	- Ehrenamtliche Aufgaben in der Wohlfahrtsarbeit des Kreisverbands darstellen
	- Mitarbeiterinnen und Strukturen erläutern

3. Konkretes ehrenamtliches Engagement erläutern

- · Hauptaufgaben darstellen in Abgrenzung zu professionellen Aufgaben
- · Bedarf bei zu Besuchenden an Zeit, Abwechselung erklären
- Ehrenamtliche als Bestandteil des Unterstützungsnetzes der zu besuchenden Person darstellen

Checkliste zur Führung von Gesprächen mit Interessenten

**C** Deutsches Rotes Kreuz

19

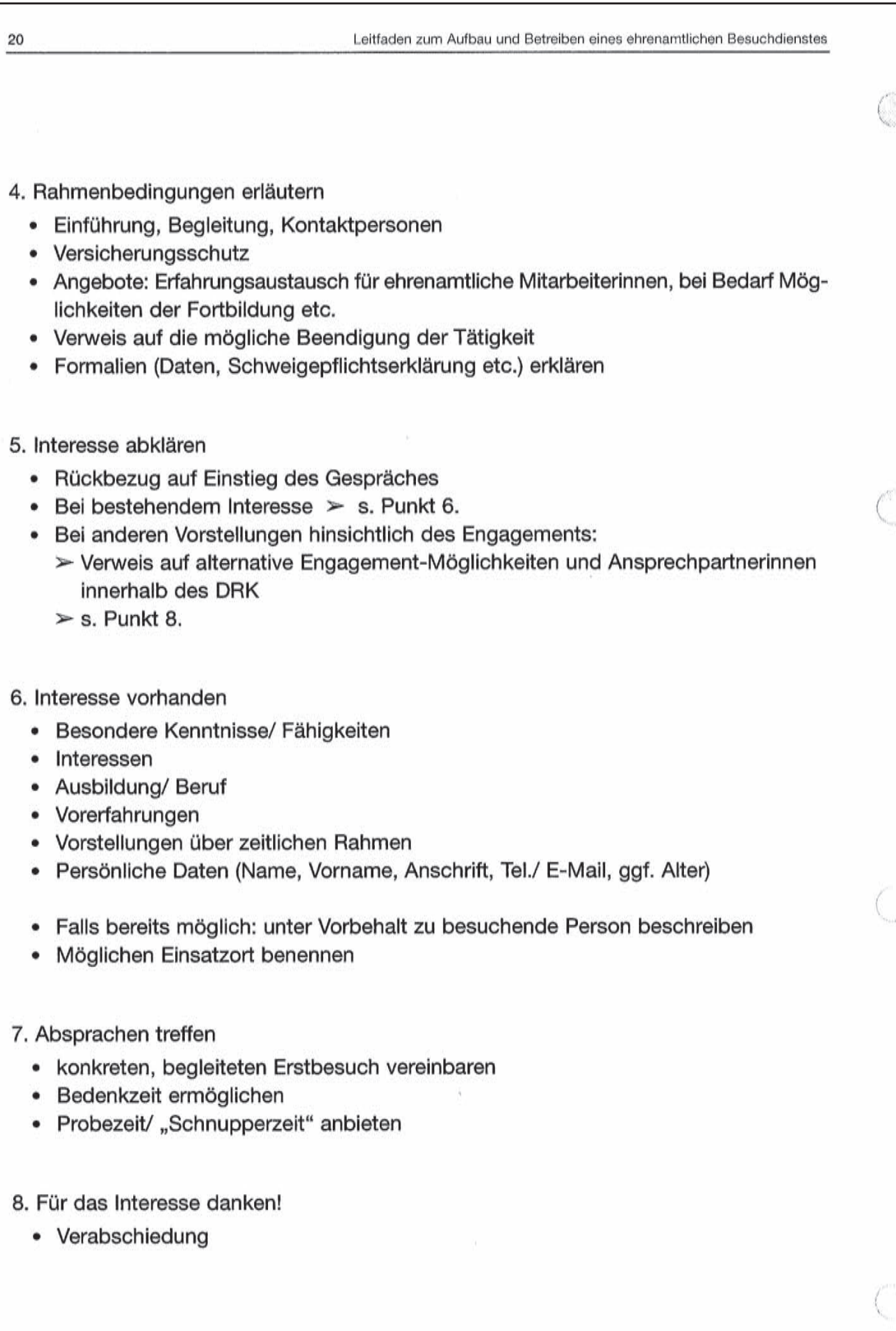

© Deutsches Rotes Kreuz

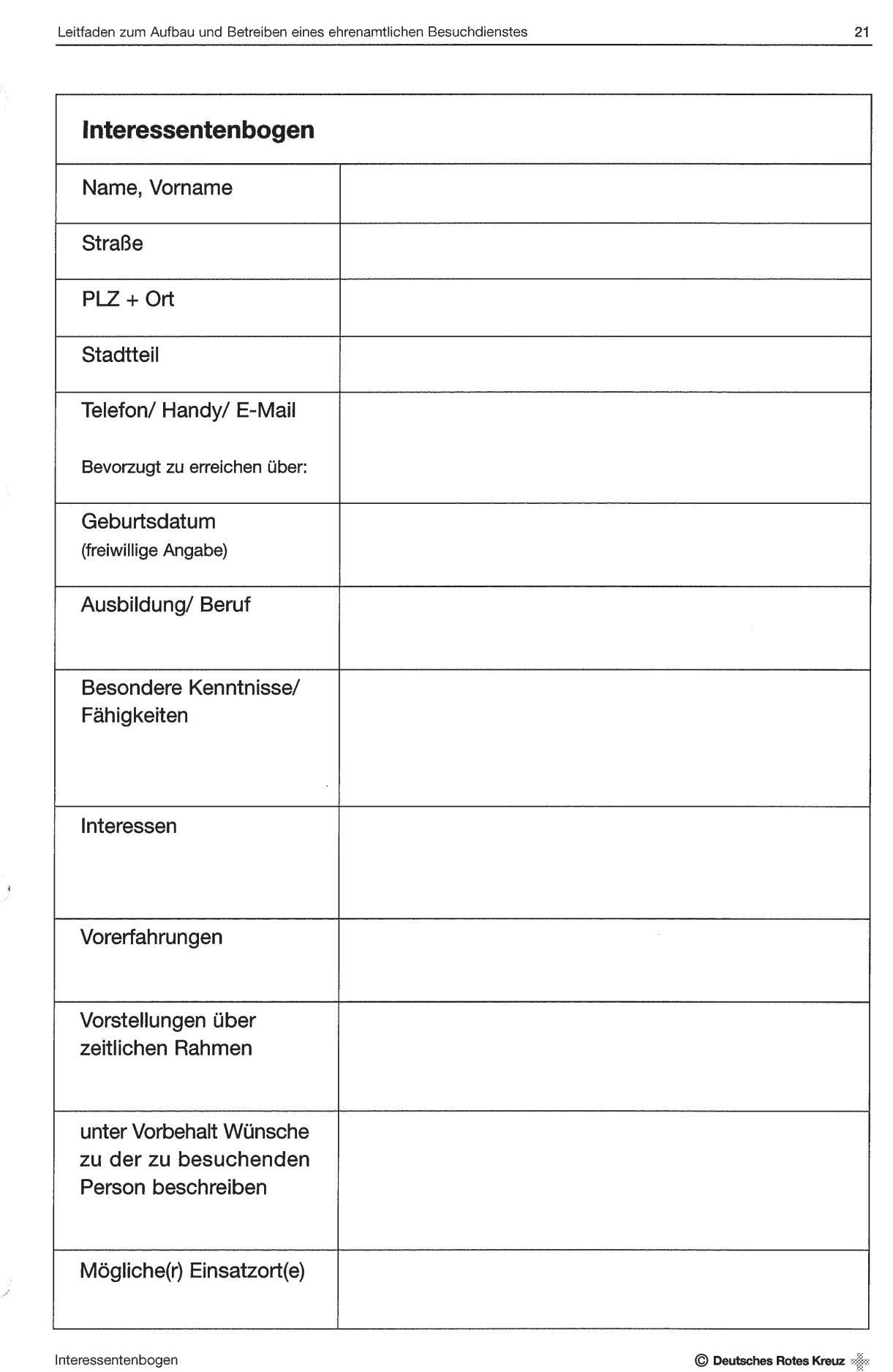

![](_page_30_Picture_8.jpeg)

 **7HO** BBBBBBBBBBBBBBBBBBBBBBBBBBBBBBBBBBBBBBBBBBBBBBBBBBBBBBBBBBBBBBBBBBBB DRK Kreisverband Düsseldorf e.V. **Servicestelle Ehrenamt** 

![](_page_31_Picture_2.jpeg)

Die Ehrenamtlichen sind bei Unfällen, die sie bei der Ausübung ihrer Tätigkeit sowie auf dem direkten Weg zum und vom Dienst erleiden, gemäß den gesetzlich festgelegten Bestimmungen versichert. Außerdem besteht Versicherungsschutz in der Betriebshaftpflichtversicherung bei Personen-, Sach- und Vermögensschäden, die in Ausübung der ehrenamtlichen Tätigkeit Dritten zugefügt werden. Ausgeschlossen ist vorsätzliches Handeln.

Zu unterscheiden bzgl. der Zuständigkeit ist:

der Versicherungsschutz über die Unfallkasse des Bundes als gesetzliche Unfallversicherung. Ehrenamtliche Mitarbeiter sind hier automatisch ohne namentliche Meldung versichert, auch die Anzahl der EA muss nicht gemeldet werden. Die Abwicklung etwaiger Schadenfälle wird durch die Personalabteilung vorgenommen.

#### und der

- Versicherungsschutz in der Betriebshaftpflichtversicherung, der Gruppen-Unfallversicherung als Zusatzversicherung sowie der Dienstreisekaskoversicherung. Diese Versicherungssparten werden über die Versicherungsverwaltung abgewickelt. Für diese Versicherungen ist ebenfalls keine namentliche Nennung der EA notwendig, allerdings eine Meldung der Anzahl. Diese Abfrage erfolgt automatisch jährlich durch die Versicherungsverwaltung bei der Servicestelle Ehrenamt

Wichtig ist, dass **kein** ehrenamtlicher Mitarbeiter selbst eine Schadenmeldung auf den Weg bringt, sondern dies immer über die Versicherungsverwaltung des DRK-Kreisverbandes geschieht.

![](_page_32_Picture_15.jpeg)

Schweigepflicht-Erklärung

![](_page_33_Picture_149.jpeg)

**DRK-Kreisverband Düsseldorf e.V. Servicestelle Ehrenamt Formblatt "Aufnahmeantrag"** 

![](_page_34_Picture_1.jpeg)

Frau/Herr \_\_\_\_\_\_\_\_\_\_\_\_\_\_\_\_\_\_\_\_\_\_\_\_ erklärt sich gegenüber dem DRK-Kreisverband Düsseldorf e.V. bereit,

- im Sinne der Grundsätze des DRK (Menschlichkeit, Unparteilichkeit, Neutralität, Unabhängigkeit, Freiwilligkeit, Einheit, Universalität) zu arbeiten
- die Schweigepflicht zu wahren
- Vereinbarungen einzuhalten
- sich an die Vorgaben der Satzung und der Ordnungen des Deutschen Roten Kreuzes zu halten.

Durch die Zustimmung des Vorstandes wird eine Mitgliedschaft zum DRK-Kreisverband Düsseldorf e.V. als aktives Mitglied begründet. Die Mitgliedschaft wird durch eine Austrittserklärung beendet.

Frau/Herr **Example 2018** ist mit der Speicherung seiner Daten zum internen Gebrauch des DRK-Kreisverbandes Düsseldorf e.V. einverstanden.

#### **Verschwiegenheitserklärung**

Mit der Unterschrift unter dieses Dokument, verpflichte ich mich, über alle im Rahmen meiner Tätigkeit zur Kenntnis gelangten Angelegenheiten jederzeit – auch nach Beendigung meines Arbeitsverhältnisses – Stillschweigen zu bewahren.

\_\_\_\_\_\_\_\_\_\_\_\_\_ \_\_\_\_\_\_\_\_\_\_\_ \_\_\_\_\_ \_\_\_\_\_\_\_\_\_\_\_\_\_\_\_\_\_\_\_\_\_\_ Ort/Datum Unterschrift des/der Ehrenamtlichen

 $\_$  , and the state of the state of the state of the state of the state of the state of the state of the state of the state of the state of the state of the state of the state of the state of the state of the state of the Ort/Datum Unterschrift des/der Rotkreuzleitung

#### **Erklärung der/des Erziehungsberechtigten (nur bei Minderjährigen auszufüllen)**

Ich erkläre mich mit der obigen Vereinbarung einverstanden:

\_\_\_\_\_\_\_\_\_\_\_\_\_\_\_\_\_\_\_\_\_\_\_\_\_\_\_\_\_ \_\_\_\_\_\_\_\_\_\_\_\_\_\_\_\_\_\_\_\_\_\_\_\_\_\_\_\_\_\_\_ Ort/Datum Unterschrift

![](_page_34_Picture_132.jpeg)

![](_page_35_Picture_15.jpeg)

 $\bigcirc$  Deutsches Rotes Kreuz

30

Leitfaden zum Aufbau und Betreiben eines ehrenamtlichen Besuchdienstes

#### Themenliste der häufigsten Fortbildungsangebote für ehrenamtliche Mitarbeiterinnen und Mitarbeiter in sozialen Aufgabengebieten

Die folgenden Themen finden sich in Konzepten und Programmen unterschiedlicher Träger, die ehrenamtliche Angebote in der Altenhilfe realisieren. Eine eingehende Schulung der Ehrenamtlichen vor Beginn ihrer Tätigkeit im "normalen" Besuchsdienst erscheint nicht zwingend notwendig (anders als z.B. bei der Unterstützung von demenziell erkrankten Personen durch Ehrenamtliche). Die Themenliste gibt einen Überblick, welche Fortbildungsbedarfe von Engagierten im Lauf ihrer Tätigkeit artikuliert werden.

- · Gesprächsführung und Kommunikation
- Umgang mit Konflikten
- Biografiearbeit
- Telefontraining
- · Häufige Erkrankungen im Alter Worauf man achten sollte
- · Demenz Bedeutung für Betroffene und die Umgebung
- · Notfallhilfe für ältere Menschen
- Rollstuhltraining der Umgang mit dem Rollstuhl
- · Übungen zum Gedächtnistraining
- Bewegungsübungen für Ältere
- · Entspannungstechniken und Stressbewältigung
- · DRK-Einführungsseminar
- Kennenlernen der Einrichtungen des Kreisverbandes
- Allgemeine Rechtsfragen eines Besuchsdienstes
- Betreuungsrecht
- Patientenverfügung und Vorsorgevollmacht

Deutsches Rotes Kreuz Kreisverband Düsseldorf e.V.

Deutsches Rotes Kreuz<br>Kreisverband Düsseldorf e.V.

Deutsches<br>Rotes<br>Kreuz

**ClücksSpirale** 

**VON & LOTTO** 

Jus Liebe zum Menschen

Ă

Deutsches<br>Rotes<br>Kreuz Jus Liebe zum Menschen

![](_page_37_Figure_1.jpeg)

**Lange und sicher zu Hause leben, in jeder Situation. Mehr Lebensqualität und Unabhängigkeit. Wir sind**  Lange und sicher zu Hause leben, in jeder Situation. Mehr Lebensqualität und Unabhängigkeit. Wir sind rund um die Uhr für Sie da! Schnelle Hilfe garantiert! **rund um die Uhr für Sie da! Schnelle Hilfe garantiert!**

![](_page_37_Picture_3.jpeg)

**Beim Hausnotruf des DRK reicht ein Knopfdruck und**  Beim Hausnotruf des DRK reicht ein Knopfdruck und wir haben Ihre persönlichen Daten, um die entspre**wir haben Ihre persönlichen Daten, um die entspre**chende Hilfe zu organisieren. **chende Hilfe zu organisieren.**

Mit dem Hausnotruf lösen Sie per Handsender einen Notruf aus. Ihre DRK-Hausnotrufzentrale meldet sich fordernis und nach Ihren Wünschen wird sofort eine Person Ihrer Wahl informiert: Angehörige, Freunde, Ihr Hausarzt, der Pflegedienst oder Rettungsdienst. Oder Sie hinterlegen bei uns einfach einen Schlüssel und der DRK-Bereitschaftsdienst leistet vor Ort schnelle über die Freisprechanlage und spricht mit Ihnen innerhalb Ihrer Wohnung über Ihre Notlage. Je nach Erfordernis und nach Ihren Wünschen wird sofort eine Person Ihrer Wahl informiert: Angehörige, Freunde, Ihr Hausarzt, der Pflegedienst oder Rettungsdienst. Oder Sie hinterlegen bei uns einfach einen Schlüssel und Mit dem Hausnotruf lösen Sie per Handsender einen Notruf aus. Ihre DRK-Hausnotrufzentrale meldet sich über die Freisprechanlage und spricht mit Ihnen innerhalb Ihrer Wohnung über Ihre Notlage. Je nach Erder DRK-Bereitschaftsdienst leistet vor Ort schnelle Hilfe.

**Haben Sie Fragen? Sprechen Sie uns ruhig an oder**  Haben Sie Fragen? Sprechen Sie uns ruhig an oder vereinbaren Sie ein persönliches Beratungsge**vereinbaren Sie ein persönliches Beratungsge**spräch unter der Tel. 0211 2299-2500. **spräch unter der Tel. 0211 2299-2500.**

![](_page_37_Picture_7.jpeg)

DRK-Servicestelle Ehrenamt "AktivPlus"-Besuchsdienst DRK-Servicestelle Ehrenamt **"AktivPlus"-Besuchsdienst** Erkrather Straße 208 Erkrather Straße 208 40233 Düsseldorf 40233 Düsseldorf Selina<br>
Tilhein Selina Tilhein

0211 2299-2329 Tel. 0211 2299-2329 0211 2299-2000 0211 2299-2000 Tei.

Kreisverband Düsseldorf e.V. Kreisverband Düsseldorf e. V. Deutsches Rotes Kreuz **Deutsches Rotes Kreuz** Kölner Landstraße 169 Kölner Landstraße 169 40591 Düsseldorf 40591 Düsseldorf

ehrenamt@DRK-duesseldorf.de ehrenamt@DRK-duesseldorf.de www.DRK-duesseldorf.de www.DRK-duesseldorf.de

### 0180 **0180 365 0180 Festnetzpreis 9ct./min; Mobilfunkpreise maximal 42 ct./min** 42 ct./min 0180365 Infos bundesweit: **Infos bundesweit:**

![](_page_37_Picture_13.jpeg)

![](_page_37_Picture_14.jpeg)

![](_page_38_Picture_297.jpeg)

Sie möchten nicht mehr den ganzen Tag alleine in der Wohnung verbringen? Sie suchen einen lieben Menschen, mit dem sie sich unterhalten können und der Sie regelmäßig besucht oder etwas mit Ihnen unternimmt?

Sie möchten nicht mehr den ganzen Tag alleine in der Wohnung verbringen? Sie suchen einen lieben Menschen, mit dem sie sich unterhalten können und der Sie regelmäßig besucht oder etwas mit Ihnen unternimmt?

**Yardıma ihtiyacım var!**

Yardıma ihtiyacım var!

ch brauche Hilfe!

Я хочу помогаты!

Я хочу помогаты!

**Dann ist unser ehrenamtlicher "AktivPlus"-Besuchs-**

Dann ist unser ehrenamtlicher "AktivPlus"-Besuchs-

**dienst die richtige Lösung für Sie!** 

dienst die richtige Lösung für Sie!

**Wir besuchen Sie zu Hause** 

Wir besuchen Sie zu Hause

**•** zu einer gemütlichen Runde bei Kaffee oder Tee zu einer gemütlichen Runde bei Kaffee oder Tee

• zum Erzählen und Zuhören • zum Vorlesen und Spielen • zum Singen, Basteln und Malen

• zum Erzählen und Zuhören • zum Vorlesen und Spielen 2um Singen, Basteln und Malen

**Oder wir begleiten Sie** • ins Café oder Restaurant

ins Café oder Restaurant Oder wir begleiten Sie

• zu Kultur- und Sportveranstaltungen • bei Spaziergängen oder zum Friedhof • zum Einkaufsbummel oder bei Besorgungen

· bei Spaziergängen oder zum Friedhof • zu Kultur- und Sportveranstaltungen

• bei Arzt- und Behördengängen

bei Arzt- und Behördengängen

zum Einkaufsbummel oder bei Besorgungen

Wir orientieren uns an Ihren Wünschen und stellen uns auf Sie ein. Wir schulen unsere ehrenamtlichen Helferinnen und Helfer umfassend und bereiten sie so auf die

Wir orientieren uns an Ihren Wünschen und stellen uns auf Sie ein. Wir schulen unsere ehrenamtlichen Helferinnen und Helfer umfassend und bereiten sie so auf die

Aufgaben im Besuchsdienst optimal vor.

Aufgaben im Besuchsdienst optimal vor.

Brauchen Sie Unterstützung und der "AktivPlus"-Be**suchsdienst könnte Ihnen helfen? Zögern Sie nicht** 

Brauchen Sie Unterstützung und der "AktivPlus"-Besuchsdienst könnte Ihnen helfen? Zögern Sie nicht

**anzurufen. Wir sind für Sie da!**

anzurufen. Wir sind für Sie da!

 $\Gamma$ 

![](_page_39_Picture_207.jpeg)

![](_page_40_Picture_0.jpeg)

e.V. **BESUCHSDIENST - DRK Kreisverband Städteregion Aachen e.V.** Städteregion Aachen DRK Kreisverband

- Sie sind engagiert und suchen nach einem Sie sind engagiert und suchen nach einem • ehrenamtlichen Betätigungsfeld. **ehrenamtlichen Betätigungsfeld**.
- Menschen ein wenig Abwechslung und Menschen ein wenig **Abwechslung und**  Sie möchten in den Alltag eines älteren Sie möchten in den Alltag eines älteren • Freude bringen. **Freude** bringen.
- Einkaufsbummel, bei Spaziergängen oder Einkaufsbummel, bei Spaziergängen oder zu öffentlichen Veranstaltungen vorstellen. zu öffentlichen Veranstaltungen vorstellen. Sie können sich eine Begleitung beim **•** Sie können sich eine **Begleitung** beim

**WIR SUCHEN**

Sie haben wöchentlich ein bis zwei Stun-Sie haben wöchentlich ein bis zwei Stun den Zeit für einen Besuch bei weitgeden **Zeit für einen Besuch** bei weitgehend freier Zeiteinteilung. hend freier Zeiteinteilung. •

![](_page_40_Picture_6.jpeg)

![](_page_40_Picture_7.jpeg)

- Treffen die Möglichkeit zu einem Erfah-Treffen die Möglichkeit zu einem **Erfahrungsaustausch** in einer entspannten rungsaustausch in einer entspannten Sie haben bei unseren monatlichen • Sie haben bei unseren monatlichen Gesprächsatmosphäre. Gesprächsatmosphäre.
- Sie können an **Weiterbildungen** des DRK Sie können an Weiterbildungen des DRK in der Städteregion Aachen kostenlos in der Städteregion Aachen kostenlos teilnehmen. teilnehmen.
- Sie bekommen fachliche Unterstützung. Sie bekommen • **fachliche Unterstützung**. **WIR BIETEN**
- $\bullet$  Sie erhalten auf Wunsch eine Erstattung Sie erhalten auf Wunsch eine Erstattung **Ihres Fahrgeldes. Ihres Fahrgeldes**.
- Sie können einen anerkannten Nachweis Sie können einen • **anerkannten Nachweis** über das geleistete Engagement für Schuüber das geleistete Engagement für Schule, Studium oder Arbeitgeber ausstellen<br>lassen. le, Studium oder Arbeitgeber ausstellen

![](_page_40_Picture_13.jpeg)

**WER WIR SIND**

**... das muss nicht sein!** das muss nicht sein bu olmaması gerek! ... bu olmaması gerek!

Bestandteile gesellschaftlichen Lebens. Niemand ist gerne allein. Bestandteile gesellschaftlichen Lebens. Niemand ist gerne allein. Der Austausch mit einem Menschen, dem man vertraut, ist durch Der Austausch mit einem Menschen, dem man vertraut, ist durch Der Kontakt von Mensch zu Mensch ist einer der wichtigsten Der Kontakt von Mensch zu Mensch ist einer der wichtigsten nichts zu ersetzen. nichts zu ersetzen.

Was jedoch, wenn der Bekanntenkreis klein ist oder Verwandte weit Was jedoch, wenn der Bekanntenkreis klein ist oder Verwandte weit weg wohnen? weg wohnen?

Der DRK-Kreisverband Städteregion Aachen e.V. bietet im Rahmen Der DRK-Kreisverband Städteregion Aachen e.V. bietet im Rahmen seiner vielfältigen humanitären Aktivitäten einen Besuchsdienst für seiner vielfältigen humanitären Aktivitäten einen Besuchsdienst für Seniorinnen und Senioren an. Seniorinnen und Senioren an.

Unser Ziel ist es, ein wenig Abwechslung in den Alltag älterer Unser Ziel ist es, ein wenig Abwechslung in den Alltag älterer Menschen zu bringen. Menschen zu bringen.

![](_page_40_Picture_19.jpeg)

![](_page_40_Picture_20.jpeg)

### **Notizen**

![](_page_41_Picture_28.jpeg)

![](_page_42_Picture_4.jpeg)

![](_page_43_Picture_0.jpeg)

### **www.drk-nordrhein.de**

**DRK-Landesverband Nordrhein e.V. Abteilung Wohlfahrts- und Sozialarbeit**

Aufm Hennekamp 71 40225 Düsseldorf